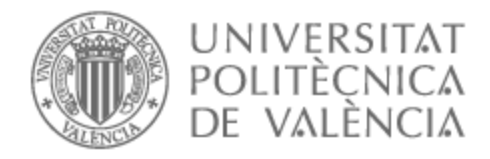

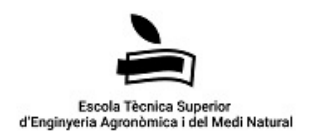

# UNIVERSITAT POLITÈCNICA DE VALÈNCIA

# Escuela Técnica Superior de Ingeniería Agronómica y del Medio Natural

Empleo de la subclonación para la caracterización de variantes alélicas en el gen SAMD9L tras la técnica de edición genética CRISPR/CAS9.

Trabajo Fin de Grado

Grado en Biotecnología

AUTOR/A: Garijo Polo, Laura Cuevasanta Tutor/a: Vicente Antón, José Salvador Cotutor/a externo: Sanjuan Pla, Alejandra CURSO ACADÉMICO: 2023/2024

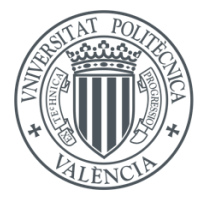

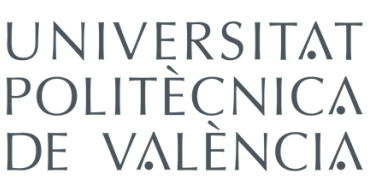

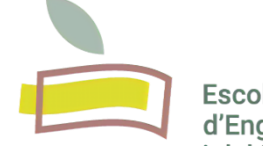

**Escola Tècnica Superior** d'Enginyeria Agronòmica i del Medi Natural

*Universitat Politècnica de València Escola Tècnica Superior d'Enginyeria Agronòmica i del Medi Natural*

## **Trabajo de Fin de Grado**

*Grado en Biotecnología Curso académico 2023-2024*

# **Empleo de la subclonación para la caracterización de variantes alélicas en el gen** *SAMD9L* **tras la técnica de edición genética CRISPR/Cas9**

**Autor del proyecto:** Laura Garijo Polo **Tutor académico:** José Salvador Vicente Antón **Directora:** Alejandra Sanjuan Pla

**Valencia, Junio de 2024**

**Título del proyecto:** Empleo de la subclonación para la caracterización de variantes alélicas en el gen *SAMD9L* tras la técnica de edición genética CRISPR/Cas9.

#### **Resumen:**

Las neoplasias mieloides hereditarias son un grupo de enfermedades clonales de la sangre y de la médula ósea caracterizadas por la proliferación incontrolada de mielocitos inmaduros, aumentando, como consecuencia, el número de células anómalas que circulan por la sangre. Se ha determinado que mutaciones germinales en el gen *SAMD9L* se asocian a esta patología.

El objetivo global del proyecto es recrear cuatro variantes germinales detectadas en el gen *SAMD9L*, dos de las cuales están ya descritas, mientras que las otras dos son *de novo* y están clasificadas como de significado incierto. Para ello, se emplea la técnica de edición del genoma CRISPR/Cas9 junto con la técnica de electroporación en la línea celular HL-60. Se pretende estudiar el impacto de dichas mutaciones en células "knock-in" editadas, realizando ensayos funcionales *in vitro* e *in vivo*.

En este contexto, existen varias formas de comprobar que las mutaciones puntuales se han introducido correctamente, siendo una de ellas la técnica de subclonación, en la que está basado este Trabajo Fin de Grado. Este proceso utiliza el plásmido pBlueScript como vector de clonación, sobre el cual se liga el inserto potencialmente editado. El inserto procede de la amplificación por PCR de la zona flanqueante al punto de edición en células electroporadas con ribonucleoproteínas CRISPR/Cas9 y ssODN como ADN molde. A continuación, el producto de la ligación es transformado en bacterias *E. coli* competentes y sembradas en medio LB con ampicilina. Finalmente, se seleccionan las bacterias transformadas con el vector recombinado, y mediante la secuenciación por Sanger de los insertos, se comprueba si se han obtenido las variantes genéticas deseadas.

El empleo de la subclonación ha permitido caracterizar las diferentes ediciones generadas en el gen SAMD9L mediante CRISPR/Cas9. Se han obtenido buenas eficiencias de recombinación para dos de las variantes estudiadas. En concreto, las variantes T233N y N697Y fueron recombinadas con una eficiencia del 26,32% y 46,67%, respectivamente.

**Palabras clave:** Neoplasia mieloide hereditaria, *SAMD9L*, variante genética, subcloning, PCR, edición genética CRISPR/Cas9.

**Titulación:** Grado en Biotecnología **Autora:** Laura Garijo Polo **Tutor académico:** José Salvador Vicente Antón **Directora:** Alejandra Sanjuan Pla Valencia, Junio de 2024

**Tittle:** Use of subcloning for the characterization of allelic variants in the *SAMD9L* gene after the CRISPR/Cas9 gene editing technique.

#### **Abstract:**

Hereditary myeloid neoplasms are a group of clonal diseases of the blood and bone marrow characterized by the uncontrolled proliferation of immature myelocytes, consequently increasing the number of abnormal cells circulating in the blood. It has been determined that mutations in the *SAMD9L* gene are associated with this pathology.

The overall objective of the project is to recreate four germline variants detected in the *SAMD9L* gene, two of which are already described, while the other two are *de novo* and have been classified as variant of uncertain significance. For this purpose, the CRISPR/Cas9 genome editing technique is used together with the electroporation technique in the HL-60 cell line. We intend to study the impact of these mutations in edited "knock-in" cells, performing functional assays *in vitro* and *in vivo*.

In this context, there are several ways to check that the point mutations have been introduced correctly, one of them being the subcloning technique, on which this Final Degree Project is based. This process uses the pBlueScript plasmid as a cloning vector, on which the potentially edited insert is ligated. The insert is obtained by PCR amplification of the region flanking the edited site in cells electroporated with CRISPR/Cas9 ribonucleoproteins and ssODN as a template DNA. The ligation product is then transformed into competent *E. coli* bacteria and seeded in LB medium with ampicillin. Finally, bacteria transformed with the recombinant vector are selected, and Sanger sequencing of the inserts is used to check whether the desired genetic variants have been obtained.

The use of subcloning allow us to characterize the different edits generated by CRISPR/Cas9. Good recombination efficiencies have been obtained for two of the variants studied. Concretely, the T233N and N697Y variants were recombined with an efficiency of 26.32% and 46.67%, respectively.

**Keywords:** Inherited myeloid neoplasm, *SAMD9L*, genetic variant, subcloning, PCR, CRISPR/Cas9 gene editing.

**Degree:** Degree in Biotechnology **Author:** Laura Garijo Polo **Tutor:** José Salvador Vicente Antón **Supervisor:** Alejandra Sanjuan Pla Valencia, June, 2024

# ÍNDICE

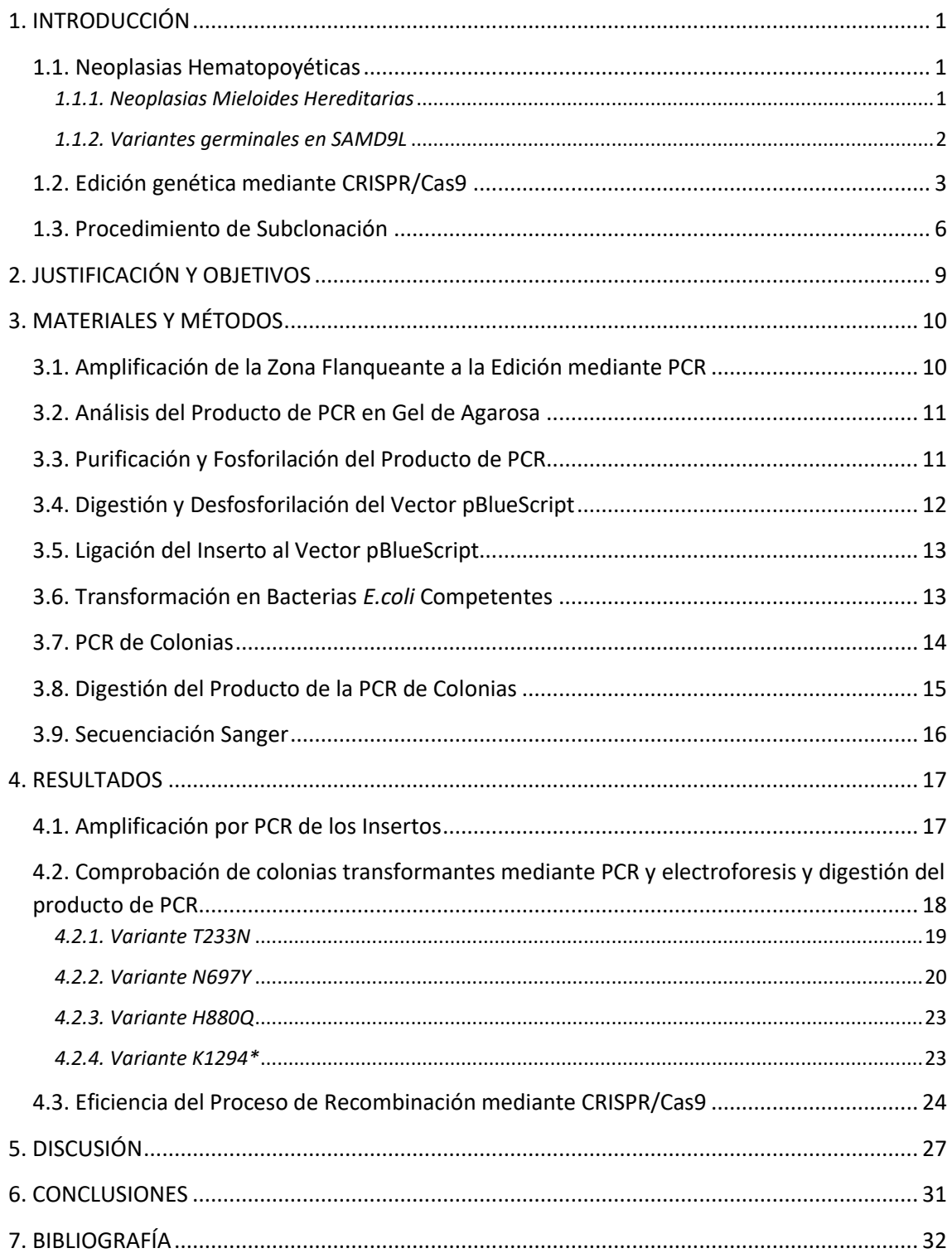

# ÍNDICE DE FIGURAS

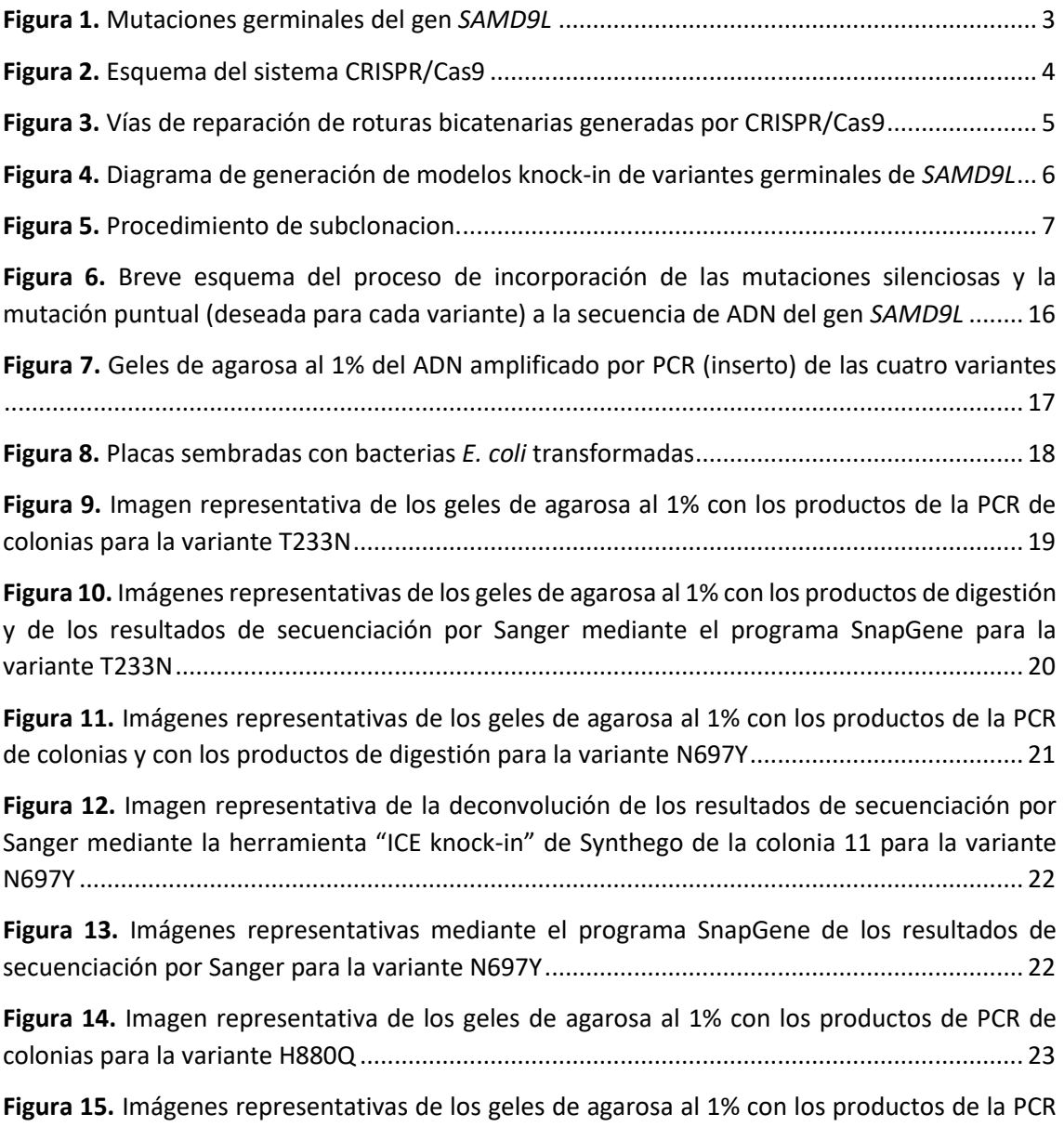

[de colonias y con los productos de digestión para la variante K1294\\*](#page-32-3) ...................................... 23

# ÍNDICE DE TABLAS

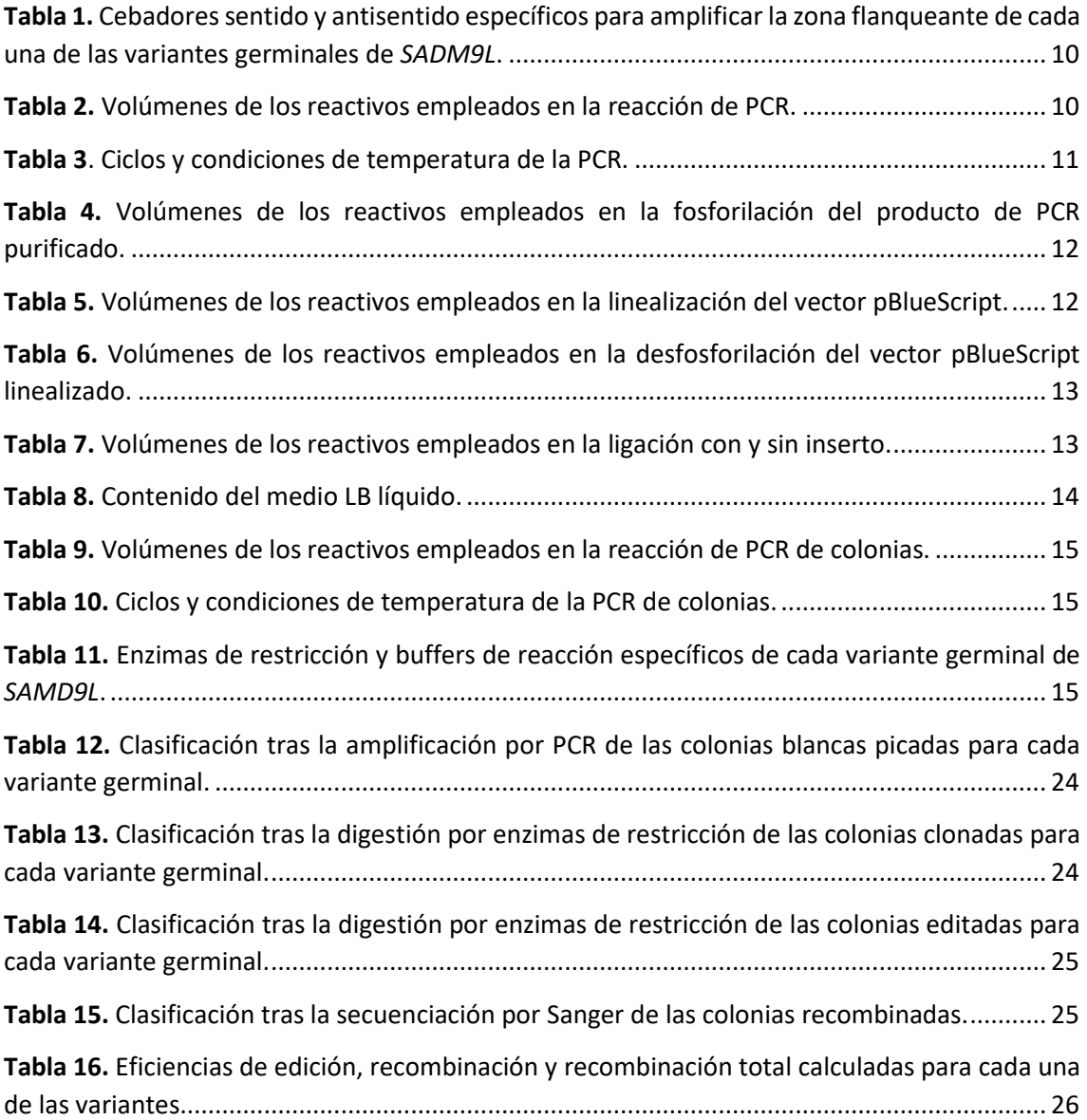

## ABREVIATURAS

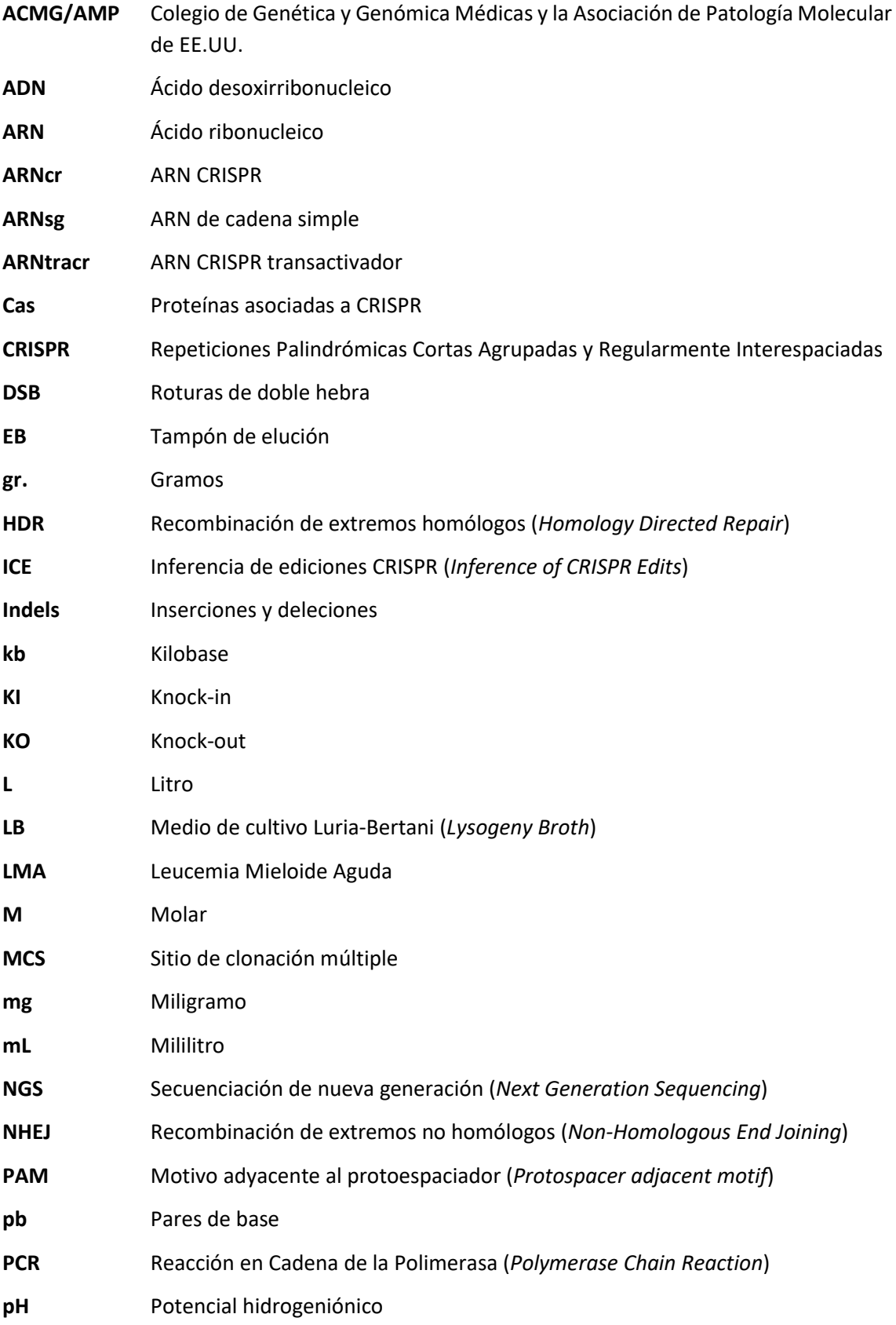

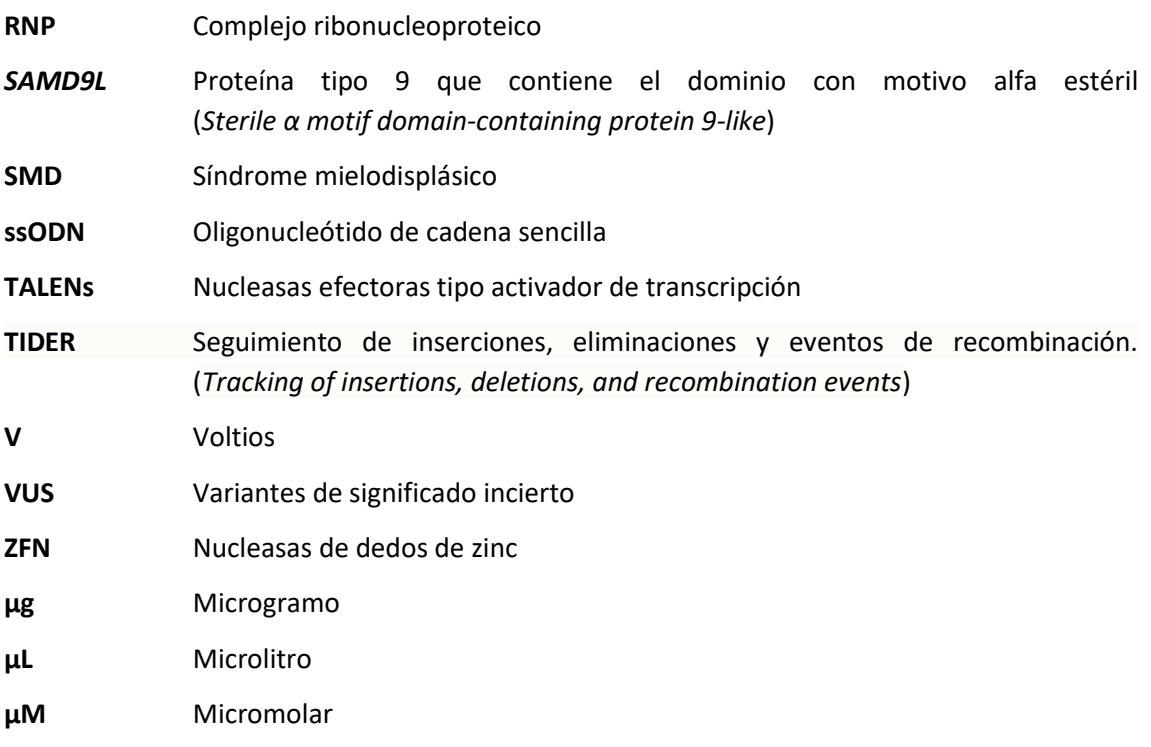

## OBJETIVOS DE DESARROLLO SOSTENIBLE DE LA AGENDA 2030

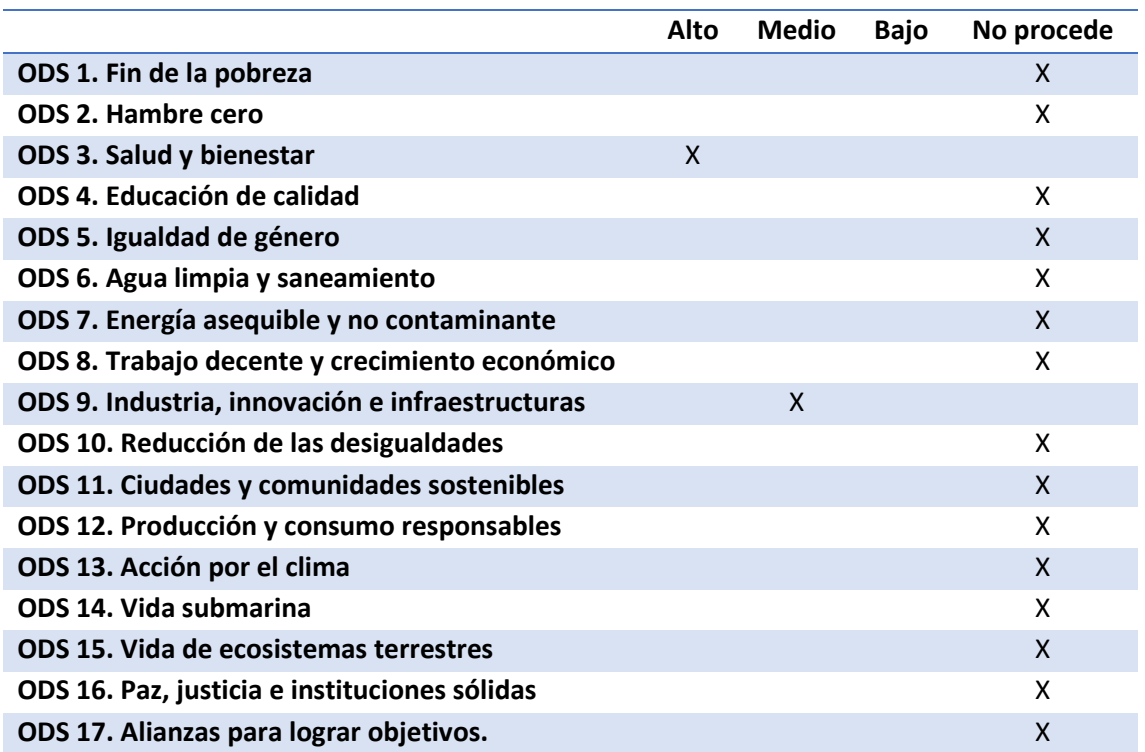

A. Grado de relación del trabajo con los Objetivos de Desarrollo Sostenible (ODS).

#### B. Alineación del TFG con los ODS, marcados en la tabla anterior, con un grado alto.

El presente trabajo contribuye con un grado alto al ODS 3, centrado en "garantizar una vida sana y promover el bienestar para todos en todas las edades" (UNITED NATIONS, 2024). El proyecto de investigación relacionado con mi TFG pretende estudiar mutaciones germinales en el gen *SAMD9L* asociadas a neoplasias mieloides hereditarias, lo que permite conocer más a fondo las bases genéticas de esta enfermedad. Al comprender mejor el efecto que estas variantes tienen sobre la salud del paciente, las terapias diseñadas pueden ser más personalizadas y efectivas, lo que supone un progreso en el sistema sanitario y cumple directamente con el ODS 3. Por otro lado, las neoplasias mieloides son enfermedades que tienen un impacto a nivel mundial y, en algunos casos, suponen una causa de mortalidad. La investigación en este campo puede conseguir avances en el diagnóstico temprano y pronóstico de estas enfermedades, todo ello con el objetivo de intentar mejorar el manejo y la calidad de vida de los pacientes, relacionado también con el ODS 3.

## <span id="page-10-0"></span>1. INTRODUCCIÓN

#### <span id="page-10-1"></span>1.1. Neoplasias Hematopoyéticas

La hematopoyesis es el proceso por el cual las células madre hematopoyéticas inmaduras ubicadas en la médula ósea se dividen, dando lugar a una célula con las mismas características que la progenitora y a una nueva célula sanguínea que pierde la capacidad de autorrenovarse. Esta última se comporta como precursora, adquiriendo una nueva capacidad de diferenciarse a hacia el linaje linfoide o el mieloide (Orkin y Zon, 2008). Durante este proceso de división, las células madre hematopoyéticas pueden proliferar de forma descontrolada, acumulando mutaciones genéticas en las células precursoras y que, como consecuencia, aparezcan neoplasias hematológicas. En función del linaje afectado, las neoplasias pueden ser linfoides o mieloides. El presente Trabajo de Fin de Grado se centra en las neoplasias del linaje mieloide, donde se incluyen el síndrome mielodisplásico (SMD) y la leucemia mieloide aguda (LMA), entre otras (Pardo, 2018).

#### <span id="page-10-2"></span>*1.1.1. Neoplasias Mieloides Hereditarias*

Las neoplasias mieloides son un conjunto de enfermedades hematológicas en las que las células progenitoras de este linaje de la médula ósea sufren una expansión clonal que imposibilita la diferenciación a glóbulos rojos, glóbulos blancos y plaquetas (Carbonell, 2019). Como consecuencia, las células progenitoras pierden parcialmente su función dejando al sujeto desprovisto de células sanguíneas sanas (Orkin y Zon, 2008).

Concretamente, en el SMD las células precursoras sufren anomalías morfológicas a causa de una hematopoyesis alterada, disminuyendo la cantidad de células sanguíneas en sangre periférica (Arber *et al.*, 2016). Esta enfermedad evoluciona lenta y progresivamente, y aproximadamente en el 30% de los casos puede derivar en leucemia mieloide aguda (LMA) secundaria. Sin embargo, la LMA puede surgir también *de novo* como consecuencia de la acumulación de mutaciones genéticas y reordenamientos cromosómicos e incluso como consecuencia de tratamientos oncológicos como agentes alquilantes, radiación o quimioterapias (LMA relacionada con la terapia) (De Kouchkovsky y Abdul-Hay, 2016). Estos cambios moleculares bloquean la apoptosis y diferenciación celular y confieren a la población clonal de células mieloides ventajas de supervivencia y proliferación (Rubnitz *et al.*, 2008). Aunque ambos tipos de neoplasias pueden aparecer en niños, es más frecuente encontrarlas en la etapa adulta (Pardo, 2018), siendo la LMA la leucemia *de novo* más común en adultos (Carbonell, 2019).

En 2016, la Organización Mundial de la Salud (OMS) reconoció como una entidad propia las neoplasias mieloides con predisposición germinal (Arber *et al.*, 2016), a pesar de que hacía ya varias décadas que se conocía la predisposición de algunas familias a padecer este tipo de enfermedades. Por ello, como en el 4-13% de casos pediátricos y en el 5-15% de casos adultos diagnosticados con SMD o LMA se trata de enfermedades hereditarias (Baliakas *et al.*, 2019), es imprescindible conocer las mutaciones germinales asociadas a estos síndromes mediante el empleo de las nuevas técnicas de biología molecular (Roque *et al.*, 2018). Estrategias de

secuenciación masiva (NGS) han determinado algunos de los genes asociados a casos hereditarios de SMD y LMA. La mayoría de estos genes codifican para reguladores o factores de transcripción hematopoyéticos, como por ejemplo *GATA2, RUNX1, CEBPA, ETV6, DDX41, SAMD9, SAMD9L*, y *TET2*, donde se han hallado mutaciones heterocigotas. La identificación de estos genes es muy importante para comprender la patogénesis de la enfermedad y poder establecer terapias más personalizadas y efectivas (Sahoo *et al.*, 2020).

Arber *et al.* (2016) clasificó los genes asociados con predisposición genética a neoplasias mieloides en distintos síndromes en función de las características clínicas y genéticas observadas en los pacientes con estos trastornos. Según esto, los genes *DDX41*, *TP53* y *CEBPA* se incluyen en los síndromes sin enfermedad preexistente o disfunción orgánica previa, mientras que los genes *ANKRD26*, *ETV6* y *RUNX1* se incluyen en aquellos con trastornos plaquetarios preexistentes. Por último, dentro de las neoplasias mieloides con disfunción orgánica se incluyen los genes *GATA2*, *SAMD9* y su gen homólogo *SAMD9L*. Las variantes germinales que se pretender modelizar en el proyecto relacionado con el presente TFG corresponden a este último gen.

#### <span id="page-11-0"></span>*1.1.2. Variantes germinales en SAMD9L*

El gen *SAMD9L* se ubica en el cromosoma 7q21.2 y codifica para la proteína SAMD9L, perteneciente a la familia de proteínas SAMD9, con funciones celulares importantes como la respuesta antiviral, la supresión tumoral, la inflamación y el desarrollo. Las mutaciones en este gen alteran la función de la proteína resultante, influyendo significativamente en la predisposición genética a neoplasias mieloides como SMD y LMA (Sahoo *et al.*, 2020).

Hasta el momento, se han identificado en un total de 110 pacientes sintomáticos 26 mutaciones germinales en el gen *SAMD9L*, generalmente excluyentes, siendo la mayoría de ellas de sentido erróneo y localizadas en la segunda mitad de la proteína SAMD9L. Las manifestaciones clínicas de estos pacientes incluyen disminuciones en el número de células sanguíneas en sangre periférica, conocidas como citopenias, y SMD con pérdida del cromosoma 7 (Sahoo *et al.*, 2020), entre otras.

Dos de las variantes del gen *SAMD9L* que se van a modelizar, y que ya han sido descritas con anterioridad, son T233N y H880Q (Fig. 1). La variante T233N es una mutación de pérdida de función en la que se produce el cambio de base de una citosina a una adenina, y como consecuencia, el cambio del aminoácido treonina a asparagina en la posición 233 del gen. Un estudio realizado por Tesi *et al.* (2017) determinó que esta variante resultaba en una disminución de la proliferación en células 293FT al compararlas con la proteína SAMD9L wildtype (wt). Por otro lado, la variante H880Q es una mutación de ganancia de función en la que se produce el cambio de base de una citosina a una adenina, pero en este caso, se produce el cambio del aminoácido histidina por glutamina. Los resultados del estudio publicado por Wong *et al.* (2018) detallan los efectos negativos que esta variante muestra sobre el ciclo celular, contribuyendo al desarrollo de LMA y SMD.

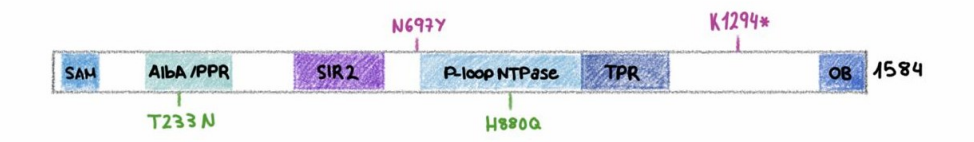

<span id="page-12-1"></span>**Figura 1. Mutaciones germinales del gen** *SAMD9L***.** (Modificada de Wong *et al.* (2018)). Ilustración esquemática de los dominios del gen *SAMD9L* junto con las cuatro mutaciones de la línea germinal y su posición en el gen. SAM, sterile α motif domain; AlbA, acetylation lowers binding affinity; SIR2, silent mating–type information regulation 2; Ploop NTPase, P-loop–containing nucleoside triphosphate hydrolase; TPR, tetratricopeptide repeat–containing domain; OB, oligonucleotide/oligosaccharide– binding fold domain. Variantes descritas en verde y variantes *de novo* en morado.

Además, se pretende modelizar otras dos variantes encontradas en pacientes del Hospital Universitario y Politécnico La Fe, N697Y y K1294\* (Fig. 1), que son *de novo* y se han clasificado como variantes de significado incierto, de siglas VUS, al aplicar las guías del Colegio de Genética y Genómica Médicas y la Asociación de Patología Molecular de EE.UU (ACMG/AMP) (Richards *et al.*, 2015), lo cual hace referencia al desconocimiento de si esas mutaciones tienen un efecto patogénico, benigno o neutro en el paciente (NIH, 2024). La variante N697Y es una mutación que ha sido encontrada en una mujer de 31 años que padece de LMA, y supone el cambio de una adenina por una timina que permite que una asparagina sea reemplazada por una tirosina. Por último, la variante K1294\* se encontró en otra mujer de 53 años con SMD, donde un cambio de una adenina por una timina generaba un codón de parada en la proteína SAMD9L.

### <span id="page-12-0"></span>1.2. Edición genética mediante CRISPR/Cas9

La técnica seleccionada para introducir los cambios deseados en el gen *SAMD9L* es la técnica de edición del genoma CRISPR/Cas9 (Fig. 2). Las CRISPR, acrónimo en inglés de "Clustered Regularly Interspaced Short Palindromic Repeats", o en español "Repeticiones Palindrómicas Cortas Agrupadas y Regularmente Espaciadas", son secuencias repetidas del genoma bacteriano que, cuando se combinan con proteínas asociadas a CRISPR (Cas), se convierten en una herramienta muy útil en la edición genómica. Estas secuencias fueron descubiertas en microbios en el año 1987, y en 2003 se determinó que formaban parte de su sistema inmunológico adaptativo, de manera que las bacterias activan estos eventos de forma natural para defenderse frente a la invasión de virus (Lander, 2016; Redman *et al.*, 2016). En la actualidad, estos eventos han revolucionado el ámbito de la ingeniería genética, pudiendo ser empleados para la introducción de mutaciones en posiciones concretas del genoma, aunque también para corregir mutaciones o para adicionar y eliminar material genético (Redman *et al.*, 2016).

A pesar de que existen otras tecnologías de edición del genoma (TALENs o ZFN), la versatilidad, sencillez, eficiencia, facilidad de diseño y asequibilidad de CRISPR la han impulsado a convertirse en una de las herramientas más potentes en la edición genómica (Lammoglia-Cobo *et al.*, 2016; Montoliu, 2017). Por todo ello, esta tecnología puede ser utilizada en distintos ámbitos, como en la generación de organismos modelo para el estudio detallado de enfermedades, modulación

de la transcripción génica o ensayos con fármacos (López, 2022; López, 2015). En el proyecto de investigación en el que se enmarca el presente TFG, se emplea la técnica de edición CRISPR/Cas9 para recrear variantes germinales en el gen *SAMD9L*, asociado a las neoplasias mieloides hereditarias.

La tecnología CRISPR requiere de dos componentes imprescindibles: la enzima Cas9 y una guía única de ARN (ARNsg). Las guías son secuencias de ARN diseñadas para reconocer el lugar específico donde se desea hacer la edición, de tal forma que su función es indicarle a la endonucleasa Cas9 el lugar exacto donde cortar, que debe estar lo más cerca posible del cambio de nucleótido deseado (Liu *et al.*, 2017).

El ARNsg está formado por dos moléculas de ARN unidas mediante un bucle en forma de horquilla: el ARN CRISPR (ARNcr) y el ARN CRISPR transactivador (ARNtracr). La primera tiene una secuencia, llamada espaciador, que empareja específicamente con la secuencia de ADN objetivo de 20 nt, llamada protoespaciador, mientras que la segunda se encarga de activar a la enzima Cas9 (IDT, 2024). La principal característica del diseño del espaciador es que la secuencia que reconoce debe ser adyacente a un motivo NGG (entendiendo "N" como cualquier base nitrogenada), también conocido como motivo adyacente al protoespaciador (PAM) (Ma *et al.*, 2014). Esto es un requerimiento esencial para que la Cas9 pueda realizar su función, variando la secuencia nucleotídica de PAM en función del origen microbiano del que proceda la enzima (Hsu *et al.*, 2014).

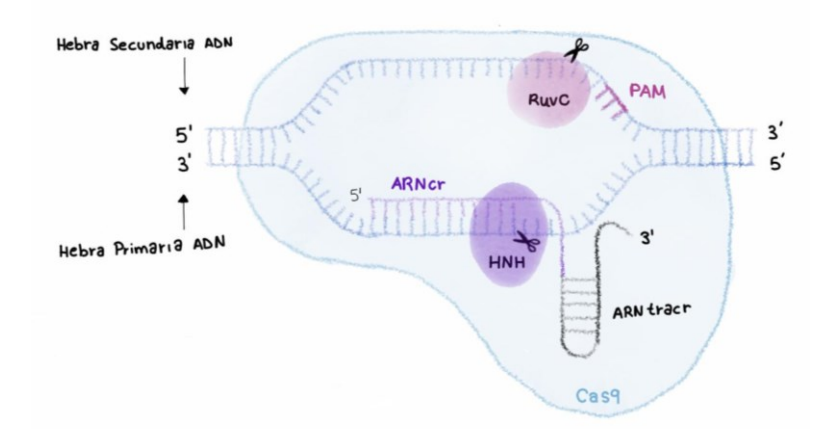

<span id="page-13-0"></span>**Figura 2. Esquema del sistema CRISPR/Cas9.** (Modificada de Sinclair *et al.* (2023)). La hebra primaria de la secuencia de ADN hibrida con el ARNcr mientras ARNtracr atrae a la Cas9. Los dominios HNH y RuvC de la endonucleasa generan roturas en la hebra primaria y secundaria, respectivamente, gracias a la presencia de una secuencia PAM situada 3 pb aguas abajo.

La Cas9 es una endonucleasa que corta secuencias de nucleótidos 3 pb aguas arriba de la secuencia conservada PAM, y está formada por dos dominios: un dominio de nucleasa HNH que escinde la hebra complementaria a la guía (es decir, la hebra objetivo), y un dominio similar a RuvC que escinde la hebra no objetivo (es decir, la complementaria a la hebra objetivo), generando, por tanto, roturas bicatenarias (o double-strand breaks, DSB) (Jinek *et al.*, 2012;

Redman *et al.*, 2016). Como los daños producidos pueden ser letales, las células activan mecanismos necesarios para reparar esta rotura, ya sea por unión de extremos no homólogos (NHEJ) o reparación directa por homología (HDR) (Fig. 3) (Lucas, 2022).

De manera natural, las células activan la vía de reparación NHEJ, caracterizada por la ausencia de molde de reparación. En esta vía, las cadenas se vuelven a ligar de manera aleatoria generando inserciones o deleciones (indels), que desembocan en errores como pueden ser cambios en la pauta de lectura y aparición de codones de terminación prematuros que truncan la proteína, eliminándose así genes y pudiendo causar pérdidas de función proteica (Liu *et al.*, 2017; Ran *et al.*, 2013). Esta vía es la indicada para la generación de modelos knock-out (KO) (Lucas, 2022).

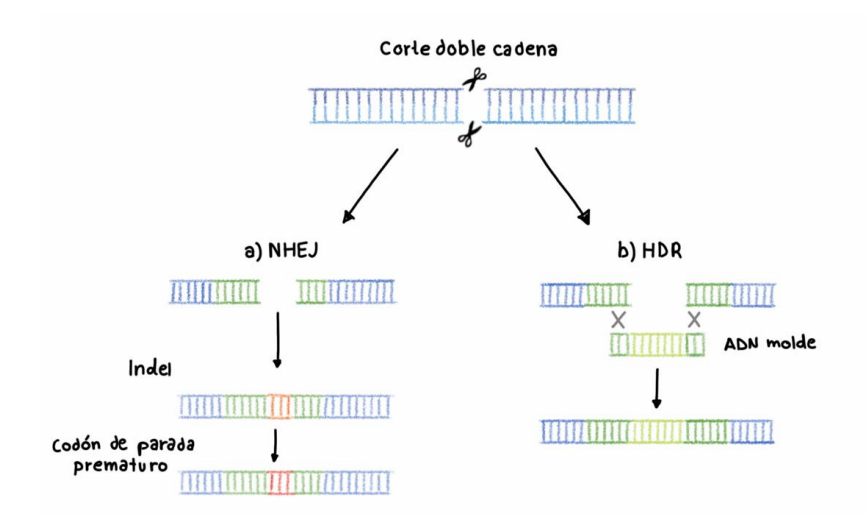

<span id="page-14-0"></span>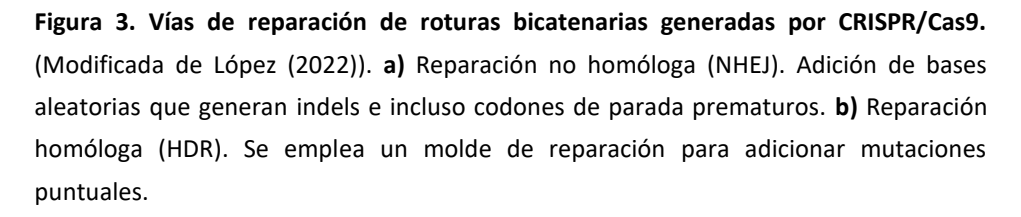

Sin embargo, la vía de reparación NHEJ no permite el cambio de un nucleótido concreto, por lo que, en este caso, se requiere que la rotura bicatenaria sea reparada por la vía de reparación menos frecuente HDR, generando modelos knock-in (KI) (Lucas, 2022). En esta vía, se diseña un ADN donante que actúa como molde de reparación. En el proyecto en el que se enmarca este TFG, como ADN donante se ha empleado un oligonucleótido monocatenario (ssODN). En su secuencia está contenida la mutación puntual que se desea introducir así como mutaciones silenciosas que crean sitios de restricción. Se utiliza la estrategia de incorporar sitios de enzimas de restricción en el ADN donante, en este caso ssODN, para facilitar el screening de los clones recombinantes (López, 2015).

Para que se produzca la edición, pueden emplearse vectores de expresión, como plásmidos, que administren la enzima Cas9 y la guía ARNsg al interior de la célula. Sin embargo, si se desea asegurar una edición genómica transitoria, la endonucleasa se combina con la guía formando un complejo ribonucleoproteico (RNP) que se introduce en las células mediante electroporación. Un pulso corto de corriente eléctrica genera poros en las membranas plasmáticas celulares, aumentando temporalmente su permeabilidad y permitiendo la entrada de la RNP a su interior (IDT, 2024). En el proyecto en el que se enmarca este TFG, para los experimentos de edición genética por HDR del gen *SAMD9L* con RNP, se emplea la línea celular leucémica humana HL-60 (Fig. 4).

La administración de la RNP reduce el riesgo de desviarse del objetivo (se reducen los efectos off-target), además de ofrecer una función inmediata nada más ser entregado, presentando ventajas frente al empleo de plásmidos(Farboud *et al.*, 2018). Junto a la RNP, se añaden también el ssODN, así como potenciadores de la electroporación y potenciadores del HDR.

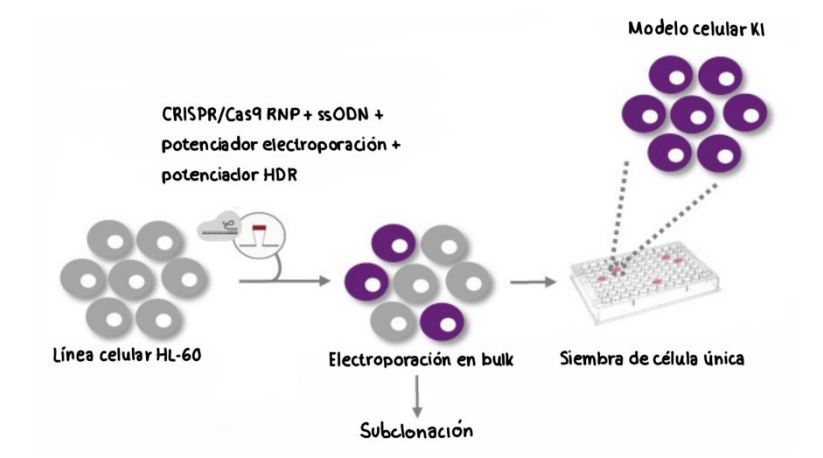

<span id="page-15-1"></span>**Figura 4. Diagrama de generación de modelos knock-in de variantes germinales de**  *SAMD9L***.** Las células HL-60 se electroporan con los elementos del sistema CRISPR/Cas9. Cuando el pool celular se recupera, se extrae ADN para hacer el subcloning y, por otro lado, las células se siembran como célula única mediante FACS-sorting. De los clones crecidos se extrae ADN para hacer el screening molecular por PCR, digestión y secuenciación Sanger. Aquellos clones positivos se expanden y se congelan.

### <span id="page-15-0"></span>1.3. Procedimiento de Subclonación

A pesar de que existen otras formas de comprobar que se han realizado las ediciones deseadas en el gen *SAMD9L*, en este TFG se emplea la subclonación como técnica de caracterización de las variantes alélicas generadas por CRISPR/Cas9.

La subclonación es un procedimiento tradicionalmente empleado para transferir fragmentos de ADN de un vector a otro, entendiendo como vector un plásmido, cósmido o fago. Esencialmente, los vectores de clonación deben contener en su estructura un gen de resistencia a un antibiótico, así como varios sitios de restricción (contenidos todos ellos en el sitio de clonación múltiple o MCS), que permitan la inserción del fragmento de ADN a clonar (inserto) en su interior. Además, los vectores deben presentar un origen de replicación, lo que les otorga la capacidad de replicarse dentro de una célula huésped de manera independiente a su genoma (Betancor *et al.*, 2008; Taghian y Nickoloff, 1996).

En la subclonación, se diferencia un primer paso de preparación del vector, el cual debe ser digerido por enzimas de restricción (linealización), desfosforilado y purificado (Fig. 5). La desfosforilación del vector digerido es esencial para evitar la religación de sus cadenas.

Paralelamente, se prepara también el inserto, que debe ser digerido por las mismas enzimas de restricción creando extremos cohesivos o romos en función de la enzima empleada, y fosforilado porque la enzima T4 ADN ligasa necesita un fosfato en el extremo 5' y un -OH en el extremo 3' para poder insertar el fragmento de ADN en el vector (ThermoFisher, 2024).

Por tanto, una T4 ADN ligasa une el fragmento de ADN al vector y el producto de la ligación es transformado en bacterias tratadas previamente para convertirlas en competentes (ThermoFisher, 2024). La competencia de las bacterias es un requisito fundamental para permitir la entrada del plásmido a su interior, siendo imposible conseguir una subclonación exitosa si el huésped no es competente (Betancor *et al.*, 2008).

El último paso consiste en sembrar las bacterias transformadas en placas de cultivo, seleccionando mediante procedimientos de detección fenotípicos las bacterias que han incorporado el plásmido (Taghian y Nickoloff, 1996).

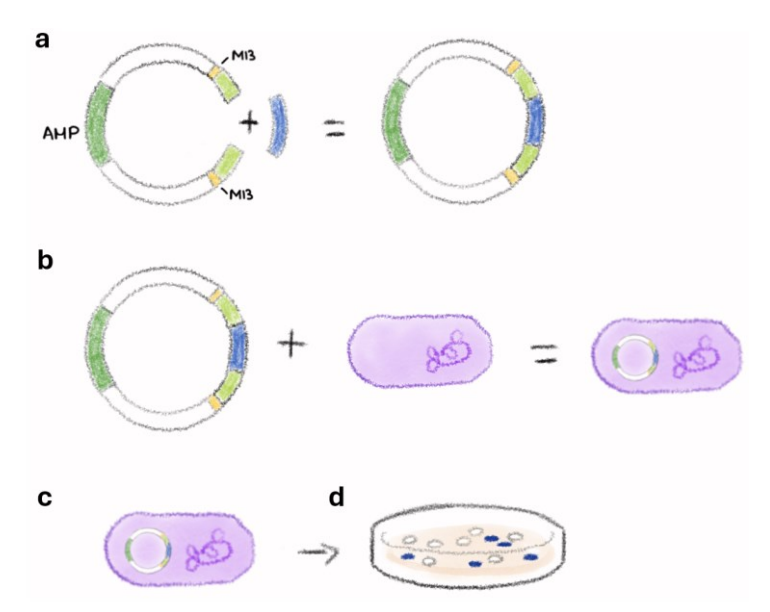

<span id="page-16-0"></span>**Figura 5. Procedimiento de subclonacion.** (Modificado de Thermofisher (2024)). **a)** Ligación mediante extremos romos del inserto al vector de clonación, que contiene un gen de resistencia a la ampicilina (AMP). **b)** Transformación de bacterias competentes con el vector recombinado. **c)** Siembra de bacterias transformadas en placa de LB agar suplementada con ampicilina. **d)** Empleo del screening azul/blanco para la selección de colonias positivas.

El vector escogido para llevar a cabo la subclonación es el plásmido pBlueScript. Se trata de una molécula circular de ADN de doble cadena caracterizada por contener el gen lac Z (lacZ ΔM15) que codifica para una versión truncada de la β-galactosidasa, otorgándole a las colonias transformadas con el plásmido una coloración azulada en presencia del sustrato X-Gal (Tsai *et al.*, 2002). Esta característica es aprovechada para identificar de forma visual qué colonias han

incorporado en su interior el plásmido ligado con el inserto, puesto que entonces el operón lactosa será interrumpido, dejando de sintetizar la β-galactosidasa y observando colonias de color blanco (Taghian y Nickoloff, 1996). Esto último, se debe a que el corte realizado durante la digestión del vector se llevó a cabo en el sitio de restricción EcoRV ubicado en medio de dicho gen (Coll *et al.*, 2011; Tsai *et al.*, 2002).

Por otro lado, el vector pBlueScript también contiene un sitio promotor para la RNA polimerasa T7 y otro promotor para la RNA polimerasa del bacteriófago T3, además de sitios de alineación para los cebadores M13 directo y reverso y el gen de resistencia a la ampicilina (Díaz *et al.*, 2001). Este gen es importante durante el proceso de transformación, ya que las bacterias competentes empleadas no tienen resistencia a este antibiótico, empleándolo como marcador de selección de las bacterias que han introducido el vector. De este modo, las bacterias que no hayan introducido el vector en su interior no serán capaces de crecer en un medio con ampicilina (Olvera, 2020).

Todas las colonias que crecen en la placa deben haber introducido el vector pBlueScript, por la resistencia a la ampicilina que le otorgan. Sin embargo, no todos los vectores se ligan con el inserto modificado, viendo diferencias en la coloración de las colonias. La coloración azul procede del metabolismo del sustrato cromogénico X-Gal por parte de la enzima βgalactosidasa, sintetizada por el vector pBlueScript cuando su gen está intacto. Las colonias que presenten esta coloración no son interesantes, debido a la ausencia de inserto en el interior del plásmido. Por otro lado, cuando las colonias presenten una coloración blanca querrá decir que la degradación de X-Gal no está teniendo lugar, porque la síntesis de la β-galactosidasa está impedida por la inserción del fragmento de ADN en el MCS del plásmido. Por tanto, estas colonias blancas son las de interés para estudios posteriores (Taghian y Nickoloff, 1996).

# <span id="page-18-0"></span>2. JUSTIFICACIÓN Y OBJETIVOS

En los últimos años, la técnica de edición CRISPR/Cas9 ha supuesto una revolución en el campo de la ingeniería genética, como ya se ha comentado en la introducción, por las ventajas que la caracterizan. Su flexibilidad, eficiencia, bajo coste y simplicidad han impulsado su selección como herramienta para recrear mutaciones en posiciones concretas del genoma. Así mismo, se escoge la técnica de subclonación para asegurar que la edición mediante CRISPR/Cas9 se ha efectuado correctamente, al ser la subclonación más rápida y económica que otras técnicas. Este TFG forma parte de un proyecto de investigación llevado a cabo en el IIS la Fe, titulado "Caracterización funcional de variantes germinales en neoplasias mieloides hereditarias" (PDI2022-136660OB-I00) donde uno de los objetivos es modelizar cuatro variantes germinales detectadas en el gen *SAMD9L* de pacientes con neoplasias mieloides hereditarias, mediante el empleo de la técnica de edición CRISPR/Cas9.

En base a esto, el objetivo de este TFG ha sido estimar la eficiencia del proceso de recombinación mediante CRISPR/Cas9 por HDR, empleando la técnica de la subclonación.

# <span id="page-19-0"></span>3. MATERIALES Y MÉTODOS

## <span id="page-19-1"></span>3.1. Amplificación de la Zona Flanqueante a la Edición mediante PCR

El procedimiento de subcloning se inicia con una PCR para obtener los amplicones de ADN procedentes de las células electroporadas con RNP CRISPR/Cas9 y ssODN como ADN molde, y donde se ha introducido cada una de las variantes deseadas del gen *SAMD9L*. El DNA del interior de las células electroporadas se extrae mediante el kit QIAAmp DNA mini kit (QIAGEN), siguiendo las instrucciones del fabricante. A partir de este ADN, se realiza la reacción en cadena de la polimerasa (PCR) con el objetivo de amplificar la región flanqueante a la región editada mediante el sistema CRISPR/Cas9.

Para cada variante, esta PCR se realiza por triplicado y se acompaña de un control negativo o blanco (sin DNA). Los reactivos necesarios para llevar a cabo esta reacción de PCR son el ADN procedente de las células electroporadas con los componentes del sistema CRISPR/Cas9, los cebadores sentido y antisentido, el DMSO, el agua libre de nucleasas y el máster mix (PCR Master Mix (2X), Thermo Scientific). Este último contiene los dNTPs, la enzima Taq polimerasa, MgCl<sub>2</sub> y el tampón de reacción, necesario para mantener un pH óptimo para el funcionamiento de la enzima. En la Tabla 1, se muestran los cebadores sentido y antisentido (IDT) diseñados específicamente para flanquear cada región de ADN que se desea amplificar.

**Tabla 1.** Cebadores sentido y antisentido específicos para amplificar la zona flanqueante de cada una de las variantes germinales de *SADM9L*.

<span id="page-19-2"></span>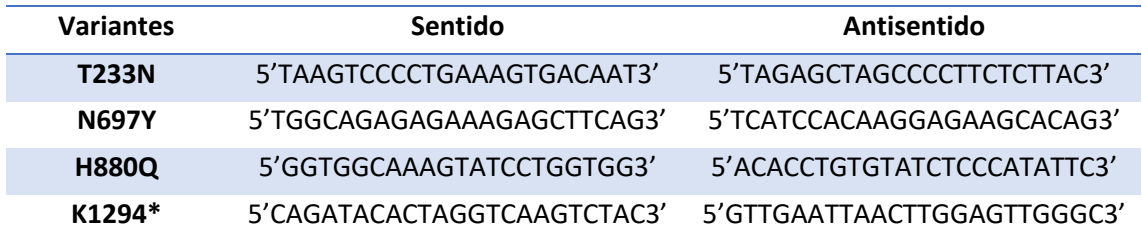

Los volúmenes de cada reactivo necesarios para una muestra de PCR, así como las condiciones de la misma, se presentan en la Tabla 2 y 3, respectivamente. La PCR se realiza para un volumen final de 25 µL para cada muestra.

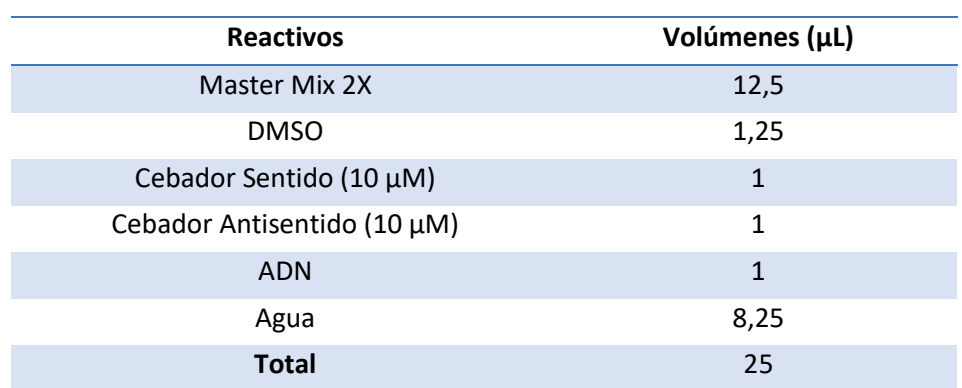

<span id="page-19-3"></span>**Tabla 2.** Volúmenes de los reactivos empleados en la reacción de PCR.

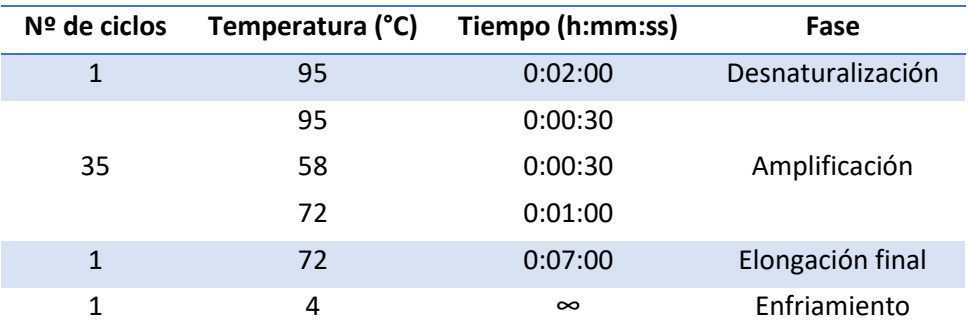

<span id="page-20-2"></span>**Tabla 3.** Ciclos y condiciones de temperatura de la PCR.

## <span id="page-20-0"></span>3.2. Análisis del Producto de PCR en Gel de Agarosa

De los 25 µL del producto resultante de la PCR, se transfieren 5 µL a otro tubo y serán empleados para la realización de una electroforesis en gel de agarosa, asegurándose con este análisis la correcta amplificación del inserto. Los 20 µL restantes son congelados y utilizados más adelante. Como el blanco de la PCR no es requerido para la continuidad del procedimiento, se pipeteará todo el volumen en el gel.

Para la elaboración del gel al 1,5%, se preparan 100 mL de TBE 1X (Thermo Scientific) y se disuelven 1,5 gr. de agarosa (Cleaver Scientific). Tras calentar la mezcla, se añaden 4.5 µL de SYBR safe (Invitrogen™). La solución se vierte en el molde y se deja reposar durante 30 minutos hasta gelificar.

Paralelamente, se preparan las muestras para cargar el gel añadiendo a 5 µL de producto de PCR, 1 µL de TriTrack DNA Loading Dye 6X (Thermo Scientific), necesario para facilitar el seguimiento visual de la migración del ADN por el gel. En todos los casos, se cargó en el gel de agarosa un pocillo con el marcador de peso molecular, bien GeneRuler 1kb DNA Ladder o GeneRuler Low Range DNA Ladder (Thermo Scientific). El marcador de peso molecular se carga en el primer pocillo, cargando en los siguientes pocillos el producto de PCR y finalmente, el blanco de PCR.

Los productos de PCR se dejan correr entre 60 y 90 minutos a un voltaje de 100V y, finalmente, se revelan en el transiluminador de luz ultravioleta, comprobando si realmente el ADN amplificado corresponde al tamaño deseado. Este producto de PCR es el inserto para la ligación.

## <span id="page-20-1"></span>3.3. Purificación y Fosforilación del Producto de PCR

Tras asegurar la presencia del inserto mediante la electroforesis, los 20 µL congelados de cada una de las réplicas de la PCR deben ser purificados empleando el MinElute PCR purification kit (QIAGEN). Para ello, se juntan los 60 µL totales en un solo tubo y se sigue el protocolo descrito en el propio kit. El ADN purificado se eluye en 20 µL de Buffer EB, y a continuación se somete a un proceso de fosforilación. Los reactivos requeridos son la enzima T4 Quinasa junto con su Buffer PNK 10X (New England BioLabs), cuyos volúmenes se detallan en la Tabla 4, alcanzando un volumen final de 23 µL. Se incuba a 37ºC durante 1 hora, y se inactiva la enzima implicada en el baño de agua a 80ºC durante 20 minutos.

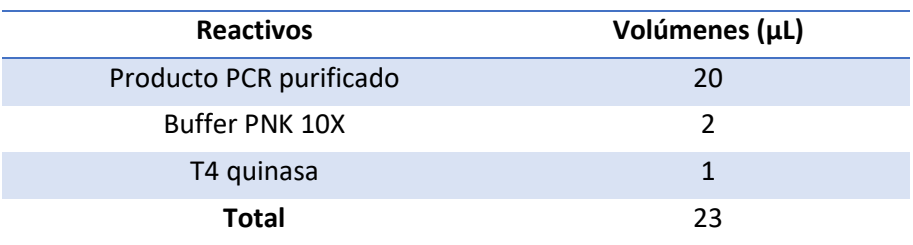

<span id="page-21-1"></span>**Tabla 4.** Volúmenes de los reactivos empleados en la fosforilación del producto de PCR purificado.

## <span id="page-21-0"></span>3.4. Digestión y Desfosforilación del Vector pBlueScript

El vector pBlueScript (cedido por Ignacio García Tuñon Llanio, UAH) linealizado es desfosforilado y preparado para llevar a cabo la ligación con el inserto de ADN purificado y fosforilado, creando así extremos susceptibles de ser unidos al inserto mediante un enlace fosfodiéster. Este proceso consta de un primer paso donde se produce la digestión del plásmido (linealización), y de un segundo paso, donde se da la propia desfosforilación, para prevenir su auto-ligación.

Para la linealización del pBlueScript, se emplea la enzima EcoRV y su respectivo Buffer 3.1 10X (New England Biolabs). La reacción se deja incubar 1 hora a 37ºC. Finalizada la incubación, tiene lugar la desfosforilación sobre el plásmido recién digerido, donde participan la enzima rAPid fosfatasa alcalina junto con su Buffer 1 10X (Roche). Del mismo modo, se incuba durante 1 hora a 37ºC, desactivando posteriormente la enzima implicada a 80ºC en el baño de agua durante 20 minutos.

Finalmente, el plásmido linealizado y desfosforilado debe ser purificado antes de la ligación para eliminar de la mezcla los reactivos no deseados, empleando del mismo modo que para la purificación del inserto, el MinElute PCR purification kit (QIAGEN). Los volúmenes de los reactivos empleados en ambos procedimientos se detallan en la Tabla 5 y 6, añadiendo agua suficiente para alcanzar unos volúmenes finales de 20 y 30 µL, respectivamente.

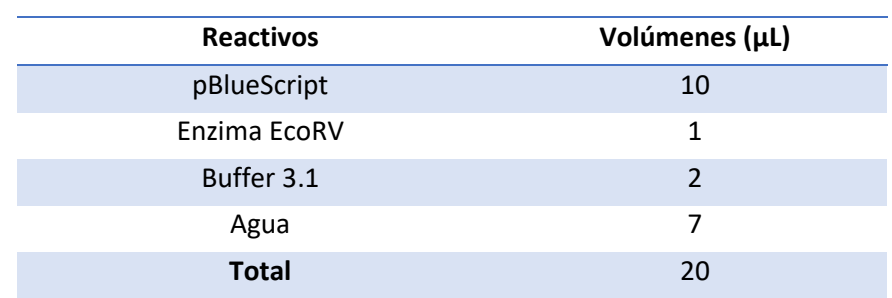

<span id="page-21-2"></span>**Tabla 5.** Volúmenes de los reactivos empleados en la linealización del vector pBlueScript.

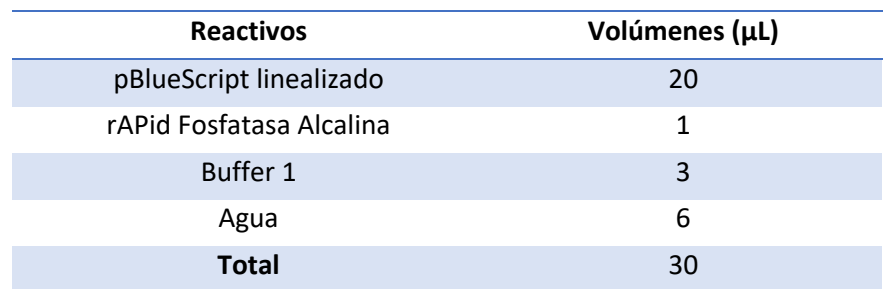

<span id="page-22-2"></span>**Tabla 6.** Volúmenes de los reactivos empleados en la desfosforilación del vector pBlueScript linealizado.

## <span id="page-22-0"></span>3.5. Ligación del Inserto al Vector pBlueScript

Cuando están preparados tanto el inserto fosforilado como el vector desfosforilado, se inicia la ligación empleando la enzima T4 ADN ligasa junto con su respectivo Buffer BL 10X (New England Biolabs). En este caso, se realiza una ligación control a la que no se añade inserto de ADN, sustituyendo el volumen de inserto por agua, alcanzando en ambos casos un volumen final de 15 µL. La reacción se incuba a 16ºC durante toda la noche. El control de ligación sin inserto se lleva a cabo para evaluar la eficiencia de la reacción de ligación y descartar falsos positivos (vector religado).

Los volúmenes de los reactivos, tanto de la ligación como de la ligación control, se detallan en la Tabla 7. Es importante tener en cuenta que la ligasa debe ser lo último que se añada a la mezcla. Por otro lado, se probaron previamente diferentes relaciones molares inserto:vector donde el inserto debe estar en exceso, siendo la relación 10:0,5 la que obtuvo mejores resultados.

<span id="page-22-3"></span>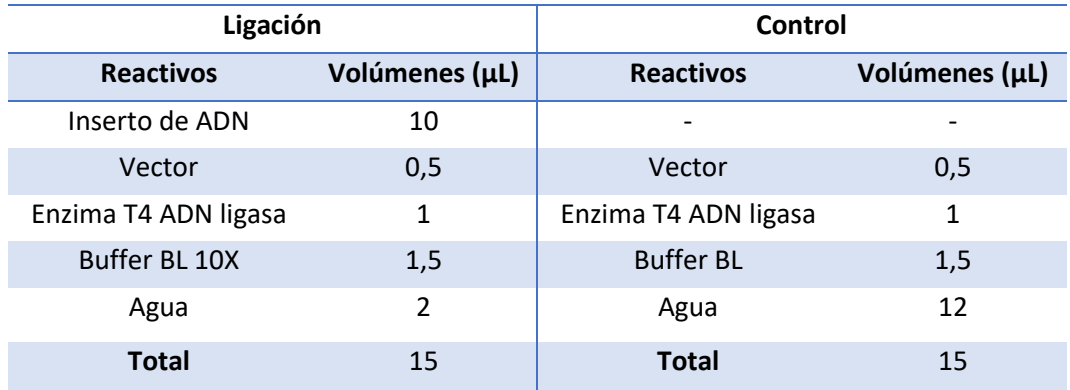

**Tabla 7.** Volúmenes de los reactivos empleados en la ligación con y sin inserto.

## <span id="page-22-1"></span>3.6. Transformación en Bacterias *E.coli* Competentes

La cepa de bacterias *E. coli* competentes empleada para la transformación es la cepa XL1-Blue (Agilent), que deben ser almacenadas en congeladores de -80ºC. Estas bacterias se caracterizan por ser excelentes huéspedes en los que presenciar el cambio de tinción azul-blanco en función de si el inserto se ha ligado con éxito o no al vector.

Para la transformación, se emplea el protocolo de la misma casa comercial que proporciona las bacterias. Inicialmente, se enfrían dos tubos eppendorf, ya que todo el protocolo se realiza tanto para la transformación experimental (con ligación inserto-vector) como para la transformación control (con ligación sin inserto). Se descongelan 100 µL de bacterias competentes, que deben mantenerse en hielo en todo momento, y se dividen en dos tubos (50 µL x 2). A cada tubo, se añaden 0,85 µL de β-mercaptoetanol y se incuban en hielo durante 10 minutos, homogeneizando cada 2 minutos. A continuación, se introducen 2 µL del producto de ligación al tubo experimental y 2 µL del producto de la ligación control al tubo control, dejándolo incubar durante 30 minutos en hielo.

Pasada la media hora, se somete a las bacterias a un pulso de calor a 42ºC durante 45 segundos y después, se incuban 2 minutos en hielo. Posteriormente, las bacterias se incuban durante 1 hora en agitación (225-250 rpm) a 37ºC en 900 µL de medio Luria-Bertani (LB) líquido (Tabla 8), y una vez recuperadas, se centrifugan a 1000 rpm a 21ºC durante 10 minutos. Se eliminan 600 µL de sobrenadante y se resuspende el pellet con los 350 µL restantes, sembrando todo este volumen en medio LB sólido suplementado con 100 µg/mL de ampicilina. Además, a la placa se añaden 100 µL de IPTG de concentración 0,1M (inductor de la reacción de la β-galactosidasa) y 50 µL de X-Gal de concentración 40 mg/mL (substrato de la reacción de la β-galactosidasa). Las placas se dejan incubar durante 17 horas a 37ºC. En caso de que, después de la incubación, el color de las colonias no se viera del todo bien, las placas pueden incubarse a 4ºC.

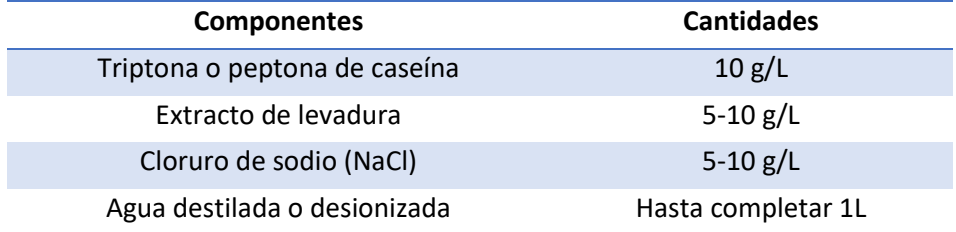

<span id="page-23-1"></span>**Tabla 8.** Contenido del medio LB líquido.

#### <span id="page-23-0"></span>3.7. PCR de Colonias

Se observan las colonias blancas crecidas en la placa y se calcula el mix de PCR en función de la cantidad de colonias que se desean picar, añadiendo 25 µL a cada tubo junto con la colonia picada. El contenido del mix de PCR queda detallado en la Tabla 9.

La PCR de colonias pretende amplificar el contenido nucleico del interior de las bacterias sin necesidad de un paso previo de lisis y extracción del ADN plasmídico, pues las altas temperaturas a las que se someten son suficientes para romper las bacterias. Las condiciones de la reacción de PCR de colonias se describen en la Tabla 10. El volumen final de la reacción es de 25 µL. En este caso, se emplean cebadores M13 específicos del vector pBlueScript, ya que hibridan en la región flanqueante al lugar donde se produce la ligación del inserto (MCS del plásmido). La secuencia del cebador M13 sentido es: 5' GTA AAA CGA CGG CCA GT3', y la secuencia del cebador M13 antisentido es: 5'GGA AAC AGC TAT GAC CAT G3' (IDT).

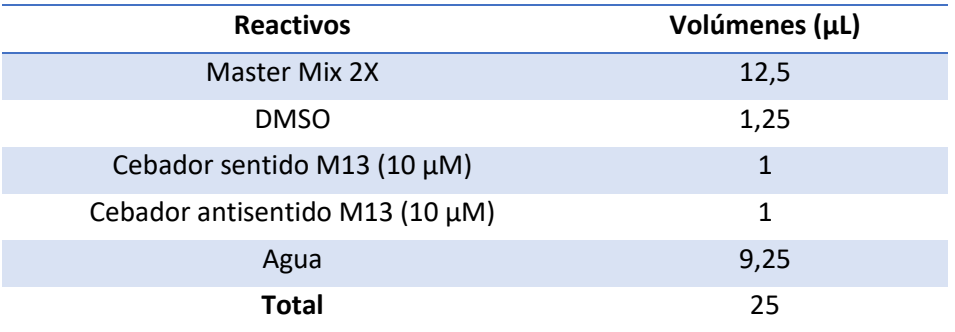

<span id="page-24-1"></span>**Tabla 9.** Volúmenes de los reactivos empleados en la reacción de PCR de colonias.

<span id="page-24-2"></span>**Tabla 10.** Ciclos y condiciones de temperatura de la PCR de colonias.

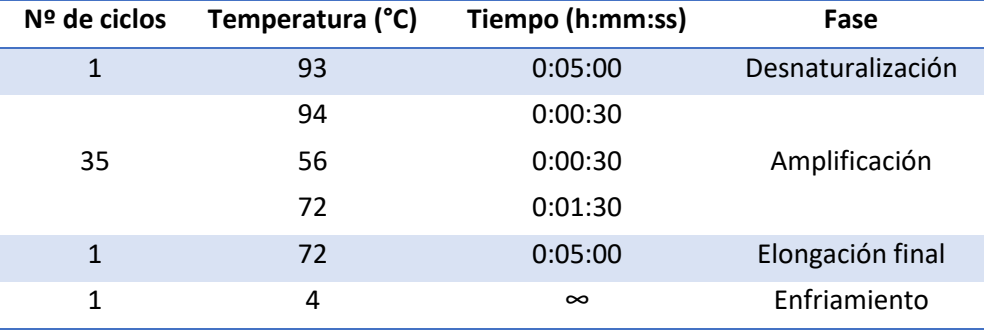

Después de la PCR de colonias, se realiza una electroforesis para saber si se había picado o no colonia, y si la colonia picada realmente contenía el inserto de interés ligado al vector. Las condiciones de preparación del gel son las mismas que las detalladas en el apartado 3.2., cargando también 5 µL de los 25 µL totales, aunque el tamaño del gel variará en función de la cantidad de colonias que se deseen picar.

## <span id="page-24-0"></span>3.8. Digestión del Producto de la PCR de Colonias

Aprovechando las mutaciones silenciosas incorporadas a los ssODN y que recrean un sitio de restricción en el caso de haber habido recombinación homóloga en el locus *SAMD9L* (Fig. 6), los productos de PCR que parecen tener un tamaño de banda similar al tamaño del inserto son digeridos con sus respectivas enzimas de restricción (New Englands Biolabs), como se indica en la Tabla 11.

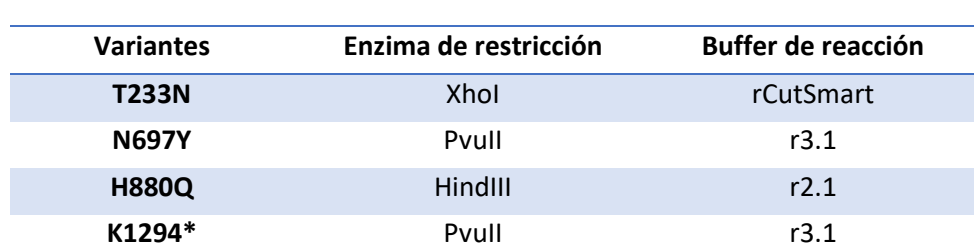

<span id="page-24-3"></span>**Tabla 11.** Enzimas de restricción y buffers de reacción específicos de cada variante germinal de *SAMD9L*.

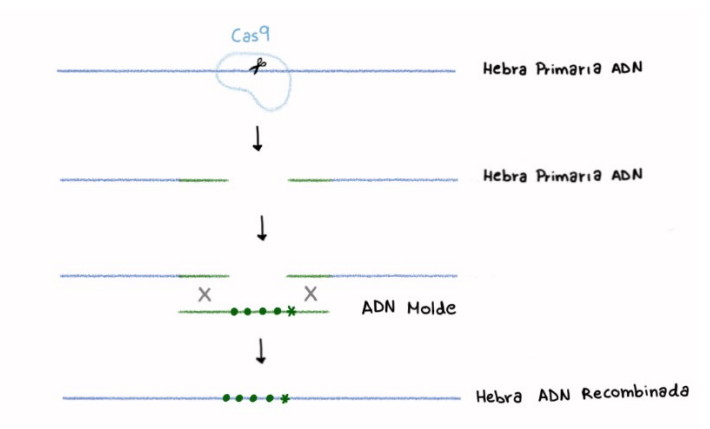

<span id="page-25-1"></span>**Figura 6. Breve esquema del proceso de incorporación de las mutaciones silenciosas y la mutación puntual (deseada para cada variante) a la secuencia de ADN del gen**  *SAMD9L***.** La Cas9 corta la hebra de ADN generando DSB que son reparados por la vía HDR. Se emplea como molde una secuencia monocatenaria (ssODN) que contiene las mutaciones silenciosas (puntos verdes) y la mutación puntual (asterisco verde) que se pretenden introducir en el gen *SAMD9L*. Las mutaciones silenciosas recrean un sitio de restricción para las respectivas enzimas de cada variante, que cortarán el inserto en caso de haber habido recombinación homóloga (HDR).

De los 20 µL restantes de la PCR de colonias, se digieren 10 µL junto con 1 µL de la correspondiente enzima de restricción, 2 µL de buffer y 7 µL de agua, teniendo un total de 20 µL de muestra que se cargan en un gel de agarosa (composición detallada en el apartado 3.2). De esta forma, solo aquellos insertos que hayan sido editados por CRISPR/Cas9, recrearán también el sitio de restricción y darán un patrón de bandas de digestión. La digestión del producto de PCR sirve también de cribado para evitar mandar a secuenciar insertos wild-type u otros random, pues si no se han añadido las mutaciones silenciosas que originan el sitio de restricción, tampoco se habrá añadido la mutación puntual deseada.

#### <span id="page-25-0"></span>3.9. Secuenciación Sanger

Las colonias que presentan un patrón de digestión positivo deben ser preparadas para mandarlas a secuenciar. Para eliminar los nucleótidos y cebadores restantes de la PCR, se añadió 3 μl de Ilustra ExoProStar (Merck) y 8 μl de producto de PCR. La mezcla se incuba 15 minutos a 37ºC, seguido de 15 minutos de desactivación del enzima a 80ºC.

STABvida (Caparica, Portugal) es la empresa que ofrece los servicios de secuenciación por Sanger. La mezcla que será mandada a secuenciar contiene 5 µL del producto de PCR limpio, 3 µL del cebador sentido (específico de cada variante) y 5 µL de agua. Las secuencias enviadas estarán listas en un plazo de entre 2 y 3 días, y los resultados serán analizados a través del programa SnapGene. Estos programas te permiten visualizar la secuencia de nucleótidos de cada inserto y comprobar si se ha añadido la mutación que se pretendía modelizar, en cuyo caso el proceso de recombinación homóloga habrá sido exitoso.

## <span id="page-26-0"></span>4. RESULTADOS

### <span id="page-26-1"></span>4.1. Amplificación por PCR de los Insertos

Tras realizar la electroporación de los componentes CRISPR/Cas9 (RNP y ssODN), se extrajo ADN de las células electroporadas y la región genómica que flanquea el sitio de edición se amplificó por PCR. Se llevaron a cabo cuatro electroporaciones diferentes, una por cada variante que se desea modelizar. Se emplearon cebadores específicos para cada variante, obteniendo en cada caso un amplicón de ADN de aproximadamente 850 pb. Mediante la electroforesis en gel de agarosa se comprueba la correcta amplificación de los insertos, sabiendo el tamaño de banda que debe obtenerse para cada uno de ellos (amplicón T233N: 819 pb, amplicón N697Y: 864 pb, amplicón H880Q: 887 pb y amplicón K1294\*: 846 pb). Todos ellos presentan una longitud del inserto de entre 800-900 pb, por lo que la banda observada deberá estar contenida entre las bandas 700 y 1000 pb del marcador de pesos molecular (Fig. 7).

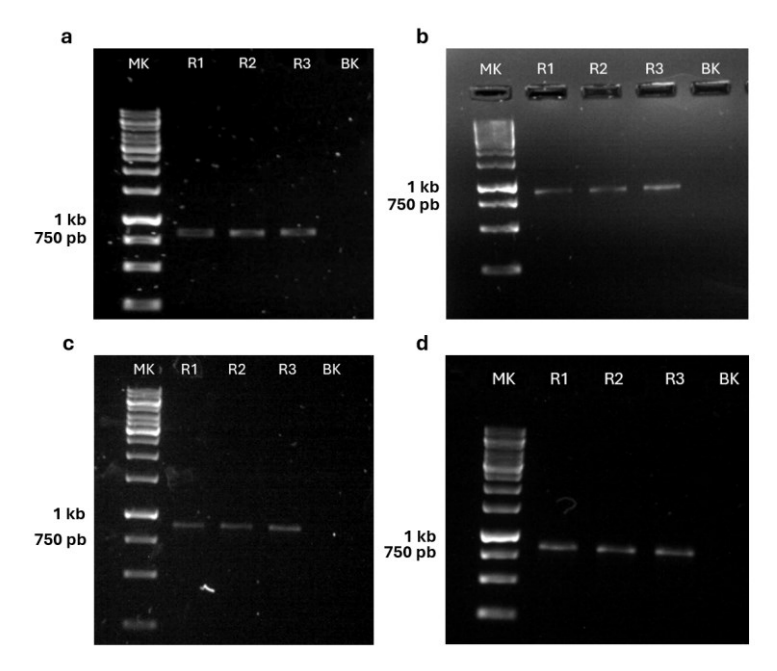

<span id="page-26-2"></span>**Figura 7. Geles de agarosa al 1% del ADN amplificado por PCR (inserto) de las cuatro variantes.** El primer carril corresponde al marcador de pesos molecular de 1 kb. Los siguientes tres carriles corresponden a las réplicas, se cargaron 5/25 µL del producto de PCR. El último carril corresponde al blanco (H<sub>2</sub>O). a) Producto de PCR de la variante T233N. **b)** Producto de PCR de la variante N697Y. **c)** Producto de PCR de la variante H880Q. **d)** Producto de PCR de la variante K1294\*.

Como se obtuvieron bandas del tamaño adecuado, se continuó con la purificación y fosforilación del inserto para su posterior ligación al vector pBlueScript digerido y desfosforilado. Los productos de la ligación experimental y la ligación control de cada variante se transformaron en bacterias *E. coli*.

## <span id="page-27-0"></span>4.2. Comprobación de colonias transformantes mediante PCR y electroforesis y digestión del producto de PCR

Las bacterias competentes transformadas se sembraron en placas de LB Agar suplementadas con ampicilina. En la placa positiva se sembraron las bacterias transformadas con el producto de la ligación de interés (inserto-vector), mientras que en la placa negativa, las bacterias fueron transformadas con el producto de la ligación control (sin inserto).

Para la variante T233N se realizaron dos transformaciones, obteniendo resultados favorables para el número de colonias blancas en la placa positiva y pudiendo picar hasta 84 colonias de dicha coloración. Por otro lado, la placa control también mostró un resultado favorable, al no contener gran cantidad de colonias azules y ausencia de blancas (Fig. 8).

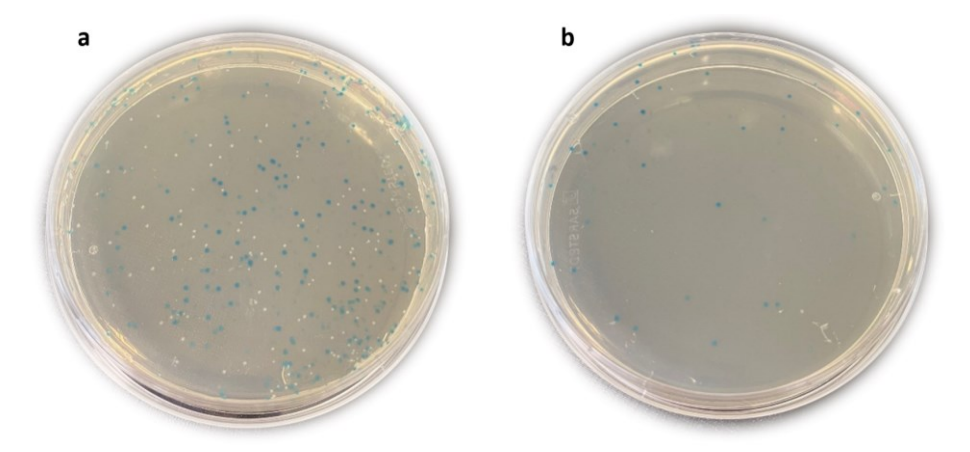

<span id="page-27-1"></span>**Figura 8. Placas sembradas con bacterias** *E. coli* **transformadas.** Corresponden a la segunda transformación de bacterias con plásmido ligado al inserto de la variante T233N. **a)** Transformación de interés. En las colonias blancas, el inserto se ha ligado en el vector pBlueScript, interrumpiendo la síntesis de la β-galactosidasa y la degradación del X-Gal, responsable de la coloración azul. En las colonias azules, no se ha ligado el inserto, por lo que el mecanismo no está interrumpido y se observa coloración azul. **b)** Transformación negativa. Escasas colonias, todas azules por ausencia de inserto ligado al vector.

Para la variante N697Y se realizaron cuatro transformaciones, debido al reducido número de colonias blancas obtenidas en cada placa, aunque el número de colonias azules tampoco fue abundante, pero mayor que en la placa control. Se consiguieron picar 26 colonias blancas.

En el caso de las variantes H880Q y K1294\*, solo se realizó una transformación para cada una de ellas, pues el abundante crecimiento de colonias blancas en la placa positiva permitió picar en cada caso 60 colonias blancas. También, las placas iban acompañadas de muchas colonias azules, en comparación de nuevo con las placas control, donde el crecimiento de las bacterias fue mucho menor.

El contenido de ADN de cada colonia blanca se amplificó mediante PCR para determinar si el inserto ligado al vector estaba correctamente editado, y el producto de la PCR se corrió en un gel de agarosa. Los cebadores M13 hibridan en la región del vector pBlueScript flanqueante al lugar donde se ha ligado el inserto, por lo que también se amplifica una región pequeña del vector (alrededor de 250 pb). Por ello, la longitud final del amplicón corresponde a la suma del tamaño de esta región (cerca de 250 pb) y del tamaño del inserto (cerca de 850 pb).

#### <span id="page-28-0"></span>*4.2.1. Variante T233N*

La electroforesis de los productos de la PCR de colonias mostró que, de las 84 colonias picadas, 2 no presentaron banda, lo cual quiere decir que esas colonias no se picaron correctamente, y 19 habían introducido el vector ligado al inserto, observando bandas similares al tamaño esperado (250 pb + 819 pb). Las otras 63 colonias contenían el plásmido sin clonar, observando bandas correspondientes a la región que se amplifica del vector cuando este no ha introducido el inserto (Fig. 9).

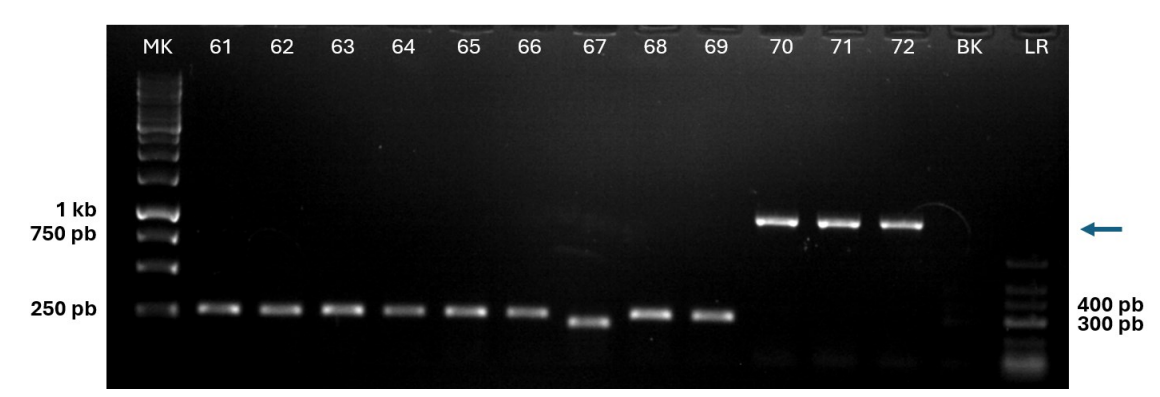

<span id="page-28-1"></span>**Figura 9. Imagen representativa de los geles de agarosa al 1% con los productos de la PCR de colonias para la variante T233N.** El primer carril corresponde al marcador de pesos molecular de 1 kb. Los siguientes doce carriles corresponden a las colonias blancas picadas, se cargaron 5/25 µL del producto de PCR. El penúltimo carril corresponde al blanco y el último al marcador de pesos molecular Low Range (LR). Colonias 61-69: negativas para el inserto de tamaño deseado. Colonias 70-72: positivas para el inserto de tamaño deseado (indicadas con una flecha azul).

Los insertos amplificados de las 19 colonias positivas pueden corresponder a la secuencia wt o a la editada, entendiendo por editado cualquier alteración de secuencia respecto a la wt, bien por la introducción de las mutaciones puntuales deseadas (en cuyo caso hablaremos de recombinación) o bien por la presencia de indels de pocas pares de bases. Para comprobar de que secuencia se trata, los productos de PCR de estas 19 colonias se digieren con la enzima XhoI ya que, si la recombinación homologa (HDR) ha sido exitosa, los insertos contendrán las mutaciones silenciosas en su secuencia y recrearán el correspondiente sitio de restricción.

Al correr el producto de la digestión en un gel de agarosa, se espera observar un patrón de dos bandas, ya que el sitio de digestión no se encuentra en la mitad del inserto, sino más cerca de un extremo, para poder diferenciar claramente los dos fragmentos digeridos. Solo 5 de las 19 colonias positivas mostraron un patrón de digestión correcto y fueron mandadas a secuenciar por Sanger. También se secuenció una colonia que presentaba banda sin digerir para comprobar si realmente se trataba de la secuencia wt (Fig. 10). Las 5 colonias resultaron en una recombinación total, es decir, recombinadas tanto para las mutaciones silenciosas, razón por la

que dieron patrón de digestión correcto, y recombinadas para la mutación de interés (T233N). Las 14 restantes se clasificaron como secuencias wt (n=13) o como secuencias con indels (n=1).

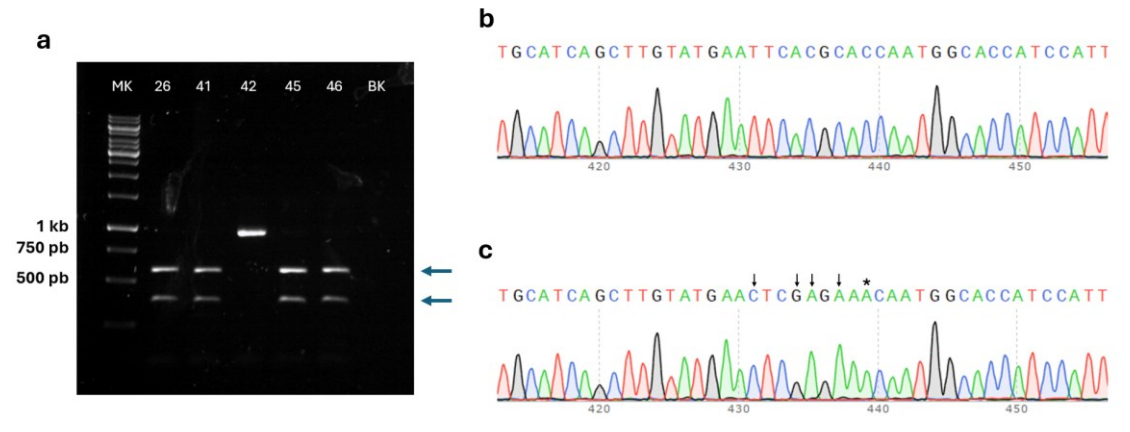

<span id="page-29-1"></span>**Figura 10. Imágenes representativas de los geles de agarosa al 1% con los productos de digestión y de los resultados de secuenciación por Sanger mediante el programa SnapGene para la variante T233N. a)** Gel de agarosa al 1% con los productos de digestión de cinco colonias blancas positivas (clonadas). El primer carril corresponde al marcador de pesos molecular de 1 kb. Los siguientes cinco carriles corresponden a la digestión de las colonias clonadas, se cargaron 10/20 µL del producto de digestión. El último carril corresponde al blanco de PCR (H2O). Las colonias 26, 41, 45 y 46 presentan un patrón de bandas de digestión total (indicado con flechas azules), y la colonia 42 tiene un tamaño de banda correspondiente al inserto wt. **b)** Secuencia wt de *SAMD9L* (colonia 42). **c)** Secuencia editada para la mutación puntual T233N en *SAMD9L* y para las mutaciones silenciosas que recrean el sitio de restricción XhoI (colonia 26). Con una flecha negra se señalan las bases mutadas que generan sitios de restricción, y con un asterisco se señala la mutación de interés.

#### <span id="page-29-0"></span>*4.2.2. Variante N697Y*

De las 26 colonias blancas picadas, 13 introdujeron el vector ligado al inserto, 9 no contenían el inserto clonado, y 4 no presentaron banda. De las 13 colonias positivas, 2 no presentaban el tamaño de banda deseado (250 + 864 pb), por lo que se clasificaron como editadas con indels. Con el mismo objetivo, las 11 colonias restantes se digieren con la enzima PvuII, viendo mediante electroforesis un patrón de digestion de dos bandas en aquellas que han sido recombinadas. En este caso, se obtuvo patrón de digestión en 7 de las 11 colonias positivas, clasificándolas como secuencias recombinadas y las 4 restantes se clasificaron como secuencias wt (Fig. 11).

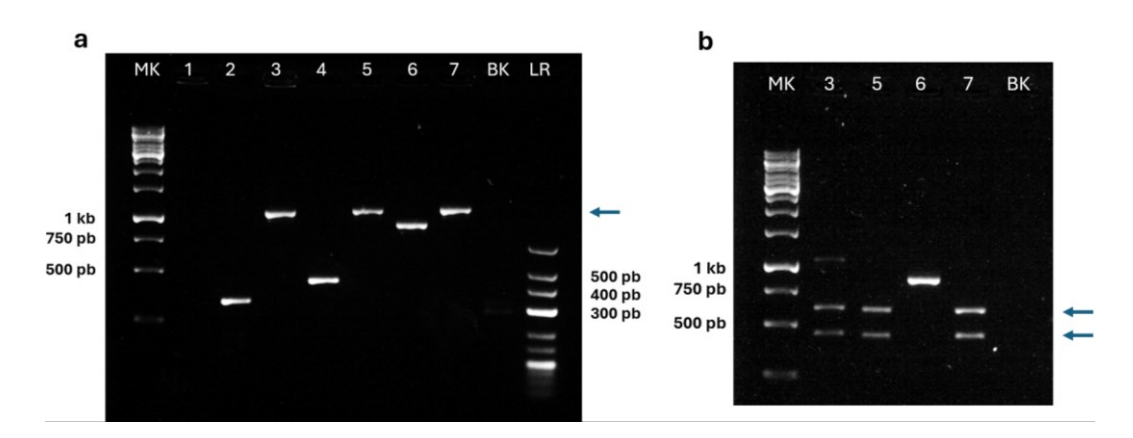

<span id="page-30-0"></span>**Figura 11. Imágenes representativas de los geles de agarosa al 1% con los productos de la PCR de colonias y con los productos de digestión para la variante N697Y. a)** Productos de PCR de 7 colonias. El primer carril corresponde al marcador de pesos molecular de 1 kb. Los siguientes siete carriles corresponden a las colonias blancas picadas, se cargaron 5/25 µL del producto de PCR. El penúltimo carril corresponde al blanco y el último al marcador de pesos molecular Low Range (LR). Colonia 1: sin banda (no se picó). Colonias 2 y 4: negativas para el inserto de tamaño deseado. Colonias 3, 5, 6 y 7: positivas para el inserto de tamaño deseado, de las cuales la 6 se clasificó como secuencia editada con indels y la 3, 5 y 7 se seleccionaron para digerir con la enzima PvuII (indicadas con una flecha azul). **b)** Productos de digestión de cuatro colonias positivas (clonadas). El primer carril corresponde al marcador de pesos molecular de 1 kb. Los siguientes cuatro carriles corresponden a la digestión de las colonias clonadas, se cargaron 10/20 µL del producto de digestión. El último carril corresponde al blanco. La colonia 3 presenta un patrón de bandas de digestión parcial. Las colonias 5 y 7 presentan el patrón de digestión esperado (indicado con dos flechas azules). La colonia 6 tiene un tamaño de banda correspondiente al inserto con deleciones, como también se aprecia en la imagen a).

Al observar detalladamente el patrón de digestión de la colonia 3, se percibió que no solo presentaba las bandas correspondientes al inserto digerido sino también la banda wt. Lo mismo ocurrió con la colonia 11. Los resultados de la secuenciación por Sanger, apoyados por la herramienta informática "ICE knock-in" de Synthego que deconvoluciona las secuencias Sanger aguas abajo de los sitios diana CRISPR, determinaron que la colonia 3 contenía tanto la secuencia wt como la secuencia recombinada únicamente con las mutaciones silenciosas, aunque esta última en mayor porcentaje. Por otro lado, la secuenciación de la colonia 11 mostró resultados similares, conteniendo la secuencia totalmente recombinada y la secuencia wt con deleciones de 3 pb, aunque en este caso, la última se encontraba en un porcentaje mayor (Fig. 12). Se decidió contabilizarlas como cuatro colonias distintas (porque se habrían picado dos en ambos casos), aumentando el número de colonias picadas a 28.

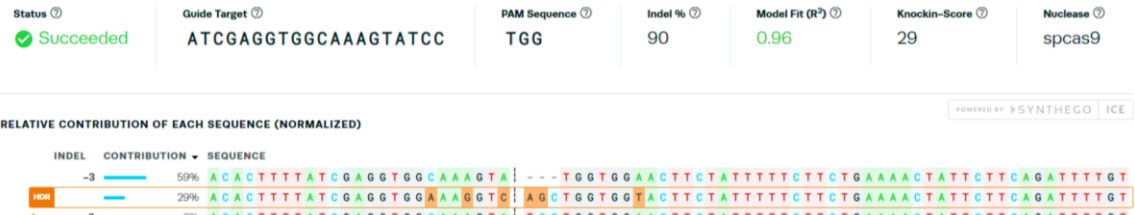

ACTTCTATTTTTCTTCTGAAAACTATTCTTCAG

 $\frac{6}{-3}$ .

<span id="page-31-0"></span>**Figura 12. Imagen representativa de la deconvolución de los resultados de secuenciación por Sanger mediante la herramienta "ICE knock-in" de Synthego de la colonia 11 para la variante N697Y.** Un 59% de la muestra corresponde a la secuencia wt con deleción de 3 pb, un 29% corresponde a la secuencia totalmente recombinada, un 6% corresponde a la secuencia wt y un 2% corresponde a la secuencia wt con deleción de 3 pb en una base distinta a la primera secuencia.

Teniendo en cuenta estas dos últimas colonias que consideramos dobles (se picaron en realidad dos colonias), los resultados de la secuenciación por Sanger establecieron que, de un total de 15 colonias clonadas, 3 contenían el inserto totalmente recombinado y 4 contenían el inserto parcialmente recombinado (entendiendo parcial como introducción únicamente de las mutaciones silenciosas, pero no de la mutación deseada). De las 8 restantes, 5 se clasificaron como secuencias wt y 3 como secuencias con indels (Fig. 13).

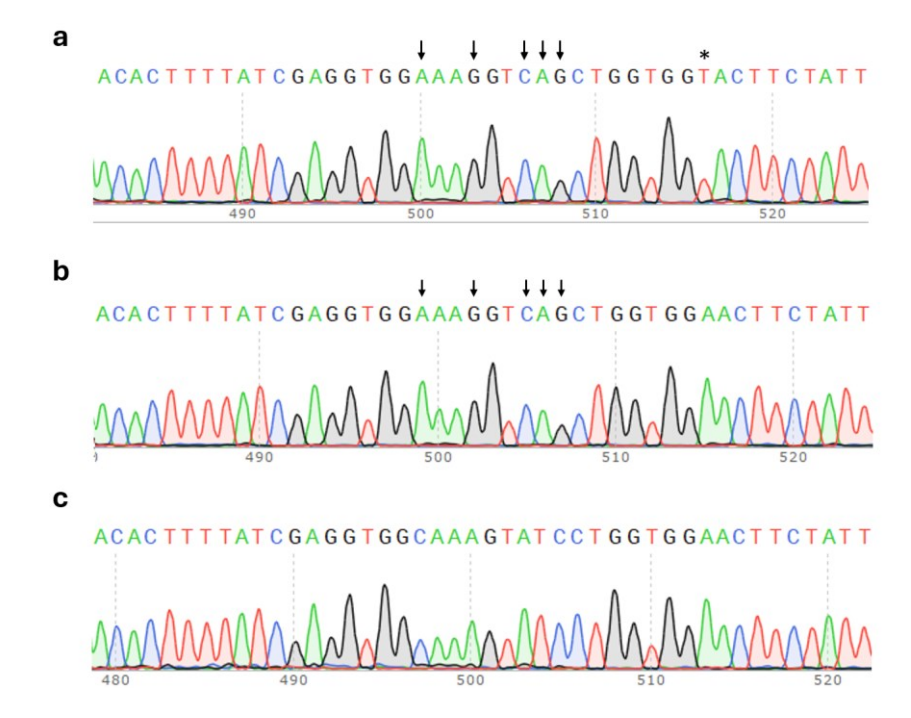

<span id="page-31-1"></span>**Figura 13. Imágenes representativas mediante el programa SnapGene de los resultados de secuenciación por Sanger para la variante N697Y.** Con una flecha se señalan las bases mutadas que generan sitios de restricción, y con un asterisco se señala la mutación puntual de interés. **a)** Secuencia editada para la mutación puntual y para las mutaciones silenciosas (colonia 7). **b)** Secuencia recombinada sólo para las mutaciones silenciosas (colonia 5). **c)** Secuencia wt (colonia 14).

#### <span id="page-32-0"></span>*4.2.3. Variante H880Q*

Los geles de la electroforesis de los productos de la PCR de colonias de las 60 colonias blancas picadas no mostraron la banda del tamaño esperado, sino que prácticamente todas las colonias presentaban una banda correspondiente a una clonación fallida (Fig. 14), por lo que ningún inserto pudo ser digerido ni secuenciado.

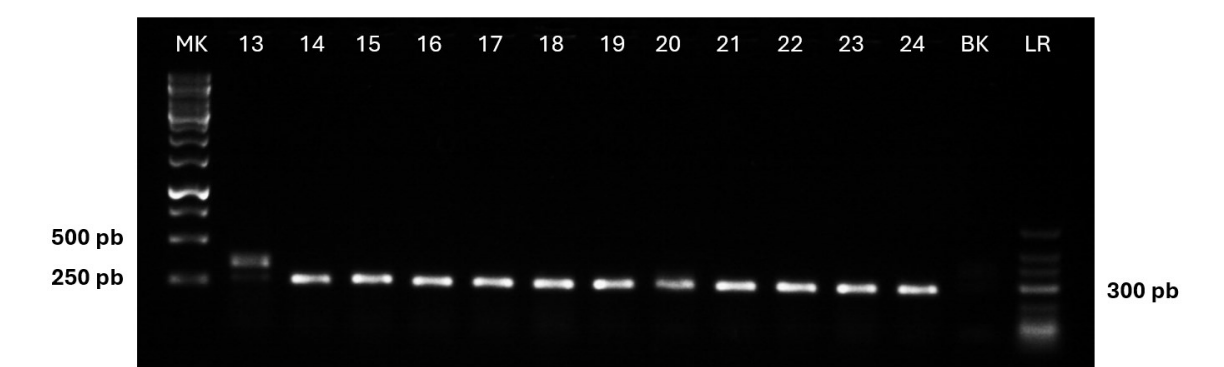

<span id="page-32-2"></span>**Figura 14. Imagen representativa de los geles de agarosa al 1% con los productos de PCR de colonias para la variante H880Q.** Productos de PCR de 12 colonias. El primer carril corresponde al marcador de pesos molecular de 1 kb. Los siguientes doce carriles corresponden a las colonias blancas picadas, se cargaron 5/25 µL del producto de PCR. El penúltimo carril corresponde al blanco (H2O) y el último al marcador de pesos molecular Low Range (LR). Colonias 13-24: negativas porque no existe inserto clonado.

#### <span id="page-32-1"></span>*4.2.4. Variante K1294\**

Por último, el resultado de la electroforesis de la PCR de colonias mostró que 14 de las 60 colonias blancas picadas para esta variante contenían el vector ligado con el inserto del tamaño de interés. Una colonia no amplificó inserto, por lo que no debió ser picada, y las 45 restantes se clasificaron como no clonadas. Siguiendo el procedimiento, los productos de PCR se digirieron con la enzima PvuII para, a continuación, mandar los insertos digeridos y, por tanto, recombinados a secuenciar. Sin embargo, todos ellos se clasificaron como wt o con indels al no mostrar patrón de bandas de digestión (Fig. 15). Concretamente, los insertos de 7 colonias se clasificaron como secuencias wt y los insertos de las otras 7 colonias se clasificaron como secuencias con indels. Por ello, al igual que la variante H880Q, no se identificó ningún inserto con la mutación deseada.

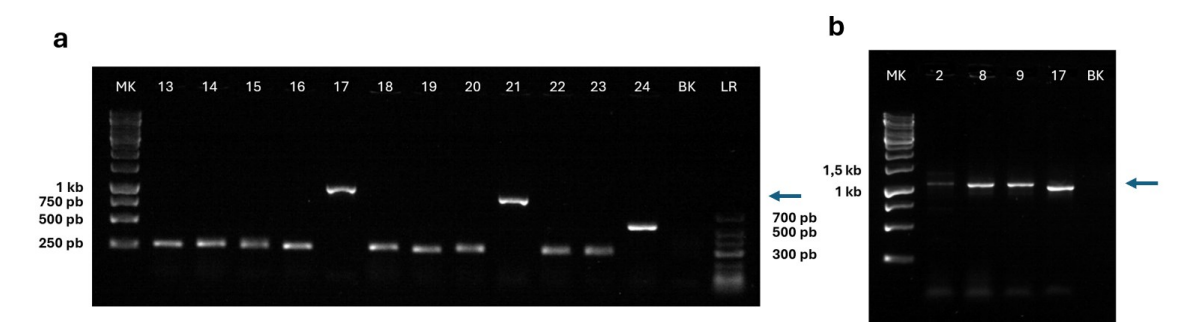

<span id="page-32-3"></span>**Figura 15. Imágenes representativas de los geles de agarosa al 1% con los productos de la PCR de colonias y con los productos de digestión para la variante K1294\***. **a)** 

Productos de PCR de 12 colonias. El primer carril corresponde al marcador de pesos molecular de 1 kb. Los siguientes doce carriles corresponden a las colonias blancas picadas, se cargaron 5/25 µL del producto de PCR. El penúltimo carril corresponde al blanco (H2O) y el último al marcador de pesos molecular Low Range (LR). Colonias 13-16**,** 18-20 y 22-24 negativas para el inserto de tamaño deseado. Colonia 17: positiva para el inserto de tamaño deseado (indicado con una flecha azul). Colonia 21: contiene la secuencia con deleciones. **b)** Productos de digestión de cuatro colonias positivas (clonadas). El primer carril corresponde al marcador de pesos molecular de 1 kb. Los siguientes cuatro carriles corresponden a la digestión de las colonias clonadas, se cargaron 10/20 µL del producto de digestión. El último carril corresponde al blanco. Ninguna de las 4 colonias presenta un patrón de bandas de digestión. Las colonias 2, 8 y 9 tienen tamaños de banda correspondientes al inserto wt (indicado con una flecha azul) y la colonia 17 contiene el inserto clasificado como secuencia con indels.

#### <span id="page-33-0"></span>4.3. Eficiencia del Proceso de Recombinación mediante CRISPR/Cas9

La técnica de subclonación ha permitido aislar insertos con las diferentes variantes alélicas, facilitando su posterior análisis por secuenciación Sanger. Una vez conocidos los datos de clonación y edición de los insertos clonados para cada una de las variantes (Tablas 12, 13, 14 y 15), se estudia cómo de eficiente ha sido la introducción de dichas mutaciones en el gen *SAMD9L* mediante CRISPR/Cas9 y HDR.

<span id="page-33-1"></span>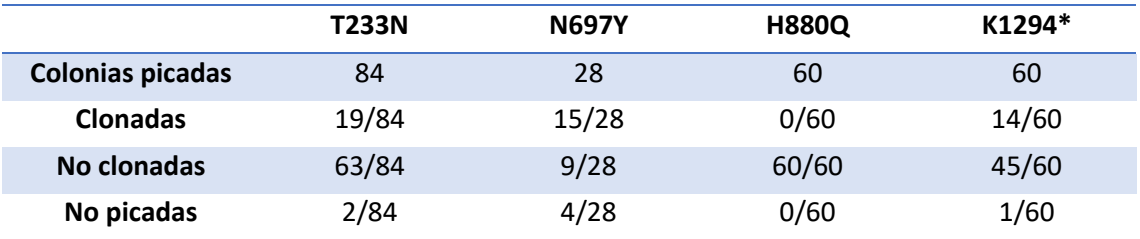

**Tabla 12.** Clasificación tras la amplificación por PCR de las colonias blancas picadas para cada variante germinal.

<span id="page-33-2"></span>**Tabla 13.** Clasificación tras la digestión por enzimas de restricción de las colonias clonadas para cada variante germinal.

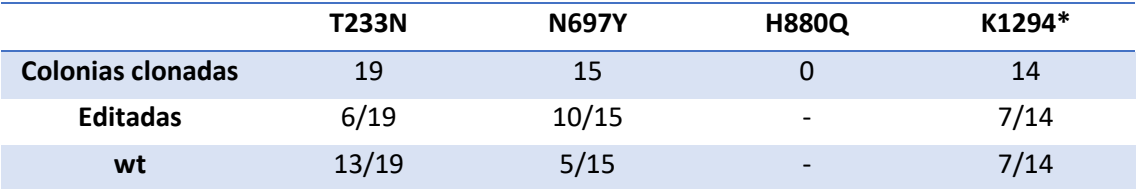

<span id="page-34-0"></span>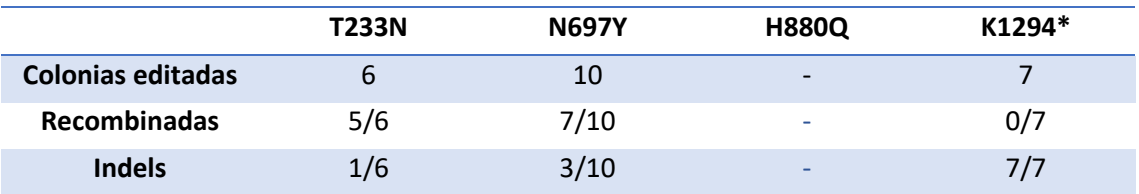

**Tabla 14.** Clasificación tras la digestión por enzimas de restricción de las colonias editadas para cada variante germinal.

**Tabla 15.** Clasificación tras la secuenciación por Sanger de las colonias recombinadas.

<span id="page-34-1"></span>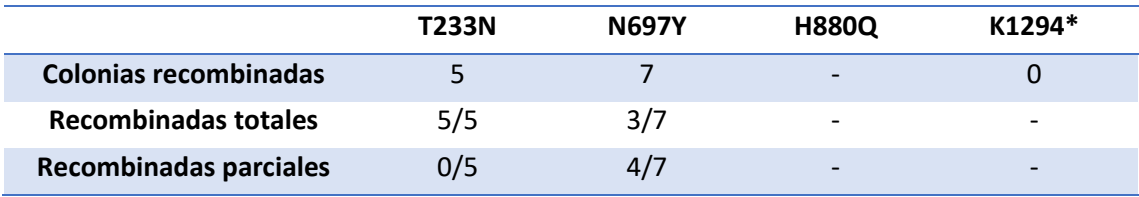

Por un lado, se calcula la eficiencia del proceso de edición expresada en porcentaje, para lo cual se tienen en cuenta cuántas de las colonias clonadas con el inserto han sido editadas y cuantas se han mantenido wt. Esta eficiencia se calcula según la ecuación 1, y coincide con la relación de colonias editadas frente a clonadas mostrada en la Tabla 13.

$$
Eficiencia de edición = \frac{Colonias editadas}{Colonias clonadas} x100
$$
\n(1)

Entre las colonias editadas se encuentran tanto aquellas que contienen el inserto recombinado, y que, por tanto, mostraron un patrón de digestión, como aquellas que contienen el inserto con indels, presentando en el gel una banda inferior al inserto wt. Según esta clasificación, la variante T233N ha sido editada con una eficiencia del 31,58% (6/19), porcentaje más bajo a diferencia de las variantes N697Y y K1294\*, que han sido editadas con una eficiencia del 66,67% (10/15) y 50% (7/14), respectivamente. Para la variante H880Q, la eficiencia del proceso de edición ha sido del 0% por la ausencia de insertos del tamaño deseado (0/60).

Sin embargo, la eficiencia realmente de interés es la de recombinación, también expresada en porcentaje, asegurando que la técnica de edición CRISPR/Cas9 mediante HDR añade mutaciones puntuales de bases concretas de manera exitosa. Esta eficiencia se calcula teniendo en cuenta cuántas de las colonias editadas se han recombinado de entre todas las clonadas, empleando la ecuación 2. En este caso, la relación de las colonias recombinadas frente a editadas se muestra en la Tabla 14.

$$
Eficiencia de recombinación = \frac{Colonias editadas}{Colonias clonadas} x \frac{Colonias reconb.}{Colonias editadas} x 100 \tag{2}
$$

Se entiende por colonias recombinadas todas aquellas que hayan dado patrón de digestión, por lo que se engloban tanto las que han resultado en una recombinación parcial como las que se han recombinado totalmente. Por lo tanto, la variante T233N ha conseguido ser recombinada con una eficiencia del 26,32% (5/19), y la variante N697Y se ha recombinado con una eficiencia del 46,67% (7/15). Sin embargo, aunque se consiguió clonar algún inserto editado en la variante K1294\*, todos ellos resultaron contener indels, por lo que el porcentaje de recombinación para esta variante es del 0% (0/14). Como para la variante H880Q no se consiguió clonar ningún inserto, no se tienen los datos necesarios para calcular su porcentaje de secuencias recombinadas.

Además, dentro de los insertos que han sido editados mediante CRISPR/Cas9, conviene conocer cuántos de ellos han introducido la mutación de interés, para lo cual se calcula también el porcentaje de colonias totalmente recombinadas empleando la ecuación 3. Esta eficiencia solo se calcula para las variantes T233N y N697Y, que son las que presentaron eficiencia de recombinación superior al 0%.

Eficiencia de recombinación total

= Colonias editadas  $\frac{1}{\text{Colonias clonadas}} x$ Colonias recomb.  $\frac{1}{\text{Colonias editadas}}$  x Colonias recomb. total Colonias recomb. x100  *( 3 )*

En la variante T233N se ha conseguido introducir la mutación puntual en los 5 insertos editados, por lo que su eficiencia de recombinación total coincide con su eficiencia de recombinación lo que corresponde al 26,32% (5/19), mientras que en la variante N697Y se ha introducido la mutación puntual en 3 de 7 insertos, lo que corresponde a una eficiencia de recombinación total del 20% (3/15). Del mismo modo, la eficiencia de recombinación total para la variante K1294\* no ha podido ser calculada por la ausencia de insertos recombinados. Los resultados de eficiencias de edición, recombinación y recombinación total para las cuatro variantes quedan detallados en la Tabla 16.

**Tabla 16.** Eficiencias de edición, recombinación y recombinación total calculadas para cada una de las variantes.

<span id="page-35-0"></span>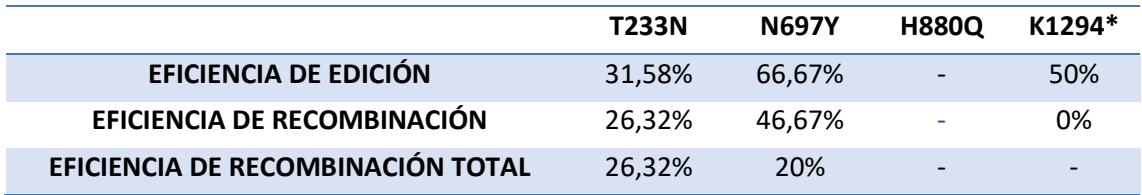

# <span id="page-36-0"></span>5. DISCUSIÓN

En el presente trabajo, tras realizar la electroporación de los componentes del sistema CRISPR/Cas9 y del ADN donante (ssODN) en células HL-60 para generar diversas mutaciones en el gen *SAMD9L*, la región genómica potencialmente editada se amplificó por PCR y se clonó en un vector plasmídico bacteriano (pBlueScript) para su posterior análisis. Mediante la secuenciación de múltiples clones bacterianos, pudimos identificar los diferentes tipos de ediciones generadas por el sistema CRISPR/Cas9 en el sitio diana. Así pues, la técnica de subclonación nos permitió caracterizar exhaustivamente los tipos de modificaciones generadas por el sistema CRISPR/Cas9.

En primer lugar, se discute la coloración de las colonias observadas tanto en la placa positiva (siembra de bacterias transformadas con la ligación "inserto-vector") como la placa control (siembra de bacterias transformadas con la ligación "solo vector, sin inserto") para cada variante. Al sembrar sobre la primera placa las bacterias transformadas con el plásmido recombinado, el resultado esperado es un gran número de colonias blancas y azules. Sin embargo, dependiendo de la eficiencia del proceso de transformación, el número de colonias crecidas podría ser menor, ya que la cepa XL1-Blue sin el plásmido no es resistente a la ampicilina y no será capaz de crecer en el medio con ampicilina. Lo mismo ocurre con el número de colonias blancas, que dependerá de lo eficiente que haya sido el proceso de ligación, ya que es la presencia del inserto en el interior del vector la que determina la coloración blanca de las colonias. Según esto, tanto la transformación como la ligación realizadas para la variante N697Y no habrían sido del todo eficientes, por el crecimiento tan reducido de colonias en dicha placa, especialmente el de colonias blancas, a diferencia de lo ocurrido con las variantes T233N, H880Q y K1294\*.

Por otro lado, en la placa control (siembra de bacterias transformadas con la ligación "solo vector, sin inserto") no se espera un crecimiento muy elevado de colonias. Esto indicaría una correcta desfosforilación del vector, ya que la ausencia de fosfatos en sus extremos impide la religación del mismo, y el plásmido linealizado rara vez es capaz de introducirse dentro de las bacterias (Zou, 2017). Así pues, solo formarán colonias aquellas bacterias que hayan sido transformadas con los plásmidos recircularizados, por la resistencia a la ampicilina que les otorgan los plásmidos religados. De esta forma, al visualizar las placas control donde el crecimiento de colonias no ha sido numeroso para ninguna de las cuatro variantes, se puede afirmar que el vector estaba correctamente desfosforilado.

A continuación, se comentan las bandas resultantes de las electroforesis realizadas para las cuatro variantes. En los geles de los productos de la PCR de colonias se observan bandas de distintos tamaños. La banda de aproximadamente 250 pb es la que más se repite en la mayoría de las colonias blancas picadas. Esta banda es un resultado negativo de la clonación, y corresponde a la amplificación de la región del plásmido que flanquea al MCS (cuando no hay

inserto) por los cebadores M13. Por otro lado, las bandas que aparecen alrededor de 1 kb corresponden al inserto de interés, cuya digestión permite distinguir entre wt y recombinado. Sin embargo, en algunos casos, se han observado otras bandas random con tamaños comprendidos entre 1kb y 250 pb.

Como ya se ha comentado en apartados anteriores, las bandas ligeramente ubicadas por encima o por debajo de 1kb se han clasificado como secuencias con indels, mientras que las bandas ubicadas ligeramente por encima de 250 pb no han sido consideradas como bandas clonadas. Estas últimas podrían ser explicadas porque existen distintas alternativas de reparación de los DSB creados por CRISPR/Cas9. A pesar de intentar que la reparación de DSB tenga lugar por la vía HDR, por ejemplo, añadiendo el potenciador de HDR en el mix de electroporación (IDT, 2024), se sabe que, por defecto, las células activan la vía de NHEJ, por lo que no debería sorprendernos encontrar bandas de tamaños no deseados, que pueden corresponder a inserciones/deleciones de muchísimas pares de bases, destacando sobre todo las deleciones (Canet, 2017). En este sentido, se ha descrito que la edición génica mediante CRISPR/Cas9 puede inducir grandes deleciones hasta de varios miles de pares de bases. Por ejemplo, se han observado grandes deleciones en los genes *HBB*, *HBG* y *BCL11A* en células madre y progenitoras hematopoyéticas y también en el gen *PD-1* en linfocitos T (Park *et al.*, 2022). Además, se contempla como posible explicación que durante el proceso de subclonación se produzcan, de alguna manera, fragmentaciones de los insertos ligados al vector, viendo bandas de tamaños muy bajos.

Realmente, no se ha comprobado en todos los casos si las secuencias clasificadas como wt lo son realmente o contienen indels de pocas pares de bases, imperceptibles con la técnica de electroforesis. Si se quisiera profundizar sobre lo que ha ocurrido en cada colonia, habría que secuenciar cada una de ellas, pero como el objetivo del proyecto es obtener mutaciones puntuales específicas, en este TFG solo se secuenciaron las colonias que mostraron previamente un patrón de digestión, dado que la estrategia de recrear un sitio de restricción en el alelo recombinado se utiliza, entre otras cosas, para simplificar el cribado de las colonias.

Por otra parte, todas las colonias blancas deberían contener el plásmido con el inserto clonado, pues si no es así, el gen β -galactosidasa no estaría interrumpido y las colonias se verían de color azul. Sin embargo, a pesar de que todas las colonias picadas son blancas, la cantidad de colonias con resultado negativo de clonación es abundante para las variantes T233N, H880Q y K1294\*, donde se han obtenido porcentajes de colonias no clonadas del 75%, 100% y 75%, respectivamente. Una posible explicación es que exista algún artefacto en la subclonación que esté alterando el gen de la β-galactosidasa, impidiendo la síntesis de dicha enzima. También puede ocurrir que el inserto no esté ligado correctamente al vector y éste repare sus extremos de tal forma que, al ligarse de nuevo, el gen de la β-galactosidasa se haya visto alterado.

Concretamente, es destacable que no se haya clonado el inserto en ninguna de las 60 colonias blancas picadas para la variante H880Q. Se descarta la idea de que la ligación por parte del

plásmido se vea dificultada por la longitud del inserto, pues los insertos para las cuatro variantes están diseñados de forma que su longitud sea similar (aproximadamente 850 bp), de manera que el plásmido debería de ser capaz de ligarlos con la misma eficiencia. Una posible explicación puede ser que, de partida, la cantidad de insertos para esta variante haya sido menor en comparación con las otras variantes porque la PCR de amplificación del inserto no haya sido tan robusta, lo que implicaría una reducción de la relación inserto:vector. En cualquier caso, no se ha conseguido proponer una solución a este hecho y consideramos que el proceso de subclonación debería optimizarse más.

El número de colonias blancas que se han picado para estas tres variantes (n=84 T233N, n=60 H880Q y n=60 K1294\*) debería haber sido suficiente para conseguir un número más alto de insertos clonados, y a partir de ellos estudiar cómo de eficiente ha sido la edición por recombinación homóloga (HDR) mediante CRISPR/Cas9. Sin embargo, y como consecuencia de lo anteriormente mencionado, el número de colonias clonadas con el inserto de interés no es muy alto, siendo de 19, 0 y 14 para las variantes T233N, H880Q y K1294\*, respectivamente. Lo mismo ocurre en la variante N697Y, para la cual se clonaron 15 colonias, aunque en este caso se trata de un alto valor de clonación teniendo en cuenta que solo se picaron 28 colonias blancas.

A pesar de ello, y teniendo en cuenta estas limitaciones, se discuten los porcentajes de recombinación obtenidos para cada variante. En el artículo publicado por Ferrari *et al.* (2020) se alcanzó entre un 35% y un 50% de eficiencia de recombinación en células madre hematopoyéticas en los genes *IL2RG y CD40LG*. Según esto, se considera exitosa la recombinación en el gen *SAMD9L* de la variante N697Y, con un porcentaje de recombinación del 46,67%. No obstante, aunque se desean porcentajes altos de recombinación, solo la presencia de un inserto recombinado debería ser considerada como una edición aceptable. Por lo tanto, un 26,32% de recombinación para la variante T233N también se traduce en un resultado favorable. Sin embargo, no se puede decir lo mismo para la variante K1294\*, con un porcentaje de recombinación del 0%. Las diferentes eficiencias de recombinación obtenidas para las cuatro variantes pueden deberse a las características intrínsecas de cada región de *SAMD9L*, puesto que se sabe que HDR puede ser más favorable en unas zonas del genoma que en otras.

Una recomendación en el diseño de la estrategia CRISPR/Cas9 es que la Cas9 corte lo más cerca posible de los nucleótidos que se pretenden editar (Schubert, 2021). Sin embargo, en el caso de las variantes H880Q y K1294\*, el DSB no está tan cerca de las bases que deben ser mutadas (distancia PAM-mutación puntual de 23 y 30 pb, respectivamente) en comparación con las variantes T233N y N697Y. Por este motivo, podríamos esperar una menor eficiencia de recombinación en las variantes H880Q y K1294\* respecto a las variantes T233N y N697Y.

Otro punto que discutir es la selección de la subclonación como técnica de caracterización de las variantes alélicas generadas por CRISPR/Cas9. Esta fue escogida por tratarse de una técnica robusta y pronta que sirve para la finalidad que se propone, además de rápida en comparación

con otros enfoques. Por ejemplo, el screening molecular de los clones procedentes de célula única sería otra opción, pero mucho más costosa y larga, ya que este procedimiento puede durar hasta 4 meses, mientras que con la técnica de subclonación se pueden obtener resultados en un par de semanas.

Por otra parte, los bajos porcentajes de clonación obtenidos indicarían que la técnica de subclonación no está correctamente optimizada, por lo que, en este caso, no ha cumplido con la finalidad por la que fue seleccionada, sobre todo en el caso de la variante H880Q. Habría que modificar alguno de los pasos del procedimiento hasta mejorarla lo suficientemente como para obtener un número de colonias clonadas que aseguren la fiabilidad de los resultados. Por ello, se ha planteado hasta qué punto es conveniente el gasto de tiempo y de recursos en la optimización de esta técnica sabiendo que existen otras opciones. Por ejemplo, la "targeted NGS" podría ser una alternativa a la subclonación, pues permite detectar variantes alélicas mediante el análisis de poblaciones heterogéneas de manera mucho más rápida y sin el empleo de tantos recursos. El problema recae sobre su alto coste, por lo que suele estar dirigida sobre todo al diagnóstico y pronóstico de enfermedades (Carbonell, 2021). No obstante, esta técnica también presenta otras limitaciones, como la dificultad de lectura de las regiones repetitivas del genoma.

Por tanto, si el acceso a la NGS es limitado o se carece de experiencia, como era nuestro caso, una alternativa válida es la subclonación. Esto conlleva clonar el amplicón diana en un plásmido, transformar *E. coli* competentes con los productos de ligación y someter la colonia bacteriana a PCR y a secuenciación Sanger. Otra opción diferente a la NGS o a la subclonación o al análisis molecular de líneas clonales obtenidas a partir de célula única, serían los programas informáticos como "Tracking of insertions, deletions, and recombination events" (TIDER) (Brinkman, 2018) o "Inference of CRISPR Edits" (ICE) (Hsiau, 2018) que ayudan a los usuarios en la deconvolución de secuencias Sanger aguas abajo de los sitios diana CRISPR. Sin embargo, para usar estos algoritmos informáticos se debe partir de un umbral de recombinación mínimo que no siempre se consigue.

Para finalizar, este trabajo ha permitido realizar una primera evaluación de la capacidad de la técnica CRISPR/Cas9 para, mediante HDR, recrear cuatro mutaciones puntuales en el gen *SAMD9L*. Los datos han mostrado que el ssODN diseñado como ADN donante es capaz de recombinar e introducir las mutaciones de interés, al menos en el caso de las variantes T233N y N697Y.

# <span id="page-40-0"></span>6. CONCLUSIONES

- 1. A través de la técnica de subclonación, se han logado caracterizar las variantes alélicas en el gen *SAMD9L* generadas mediante el sistema de edición CRISPR/Cas9.
- 2. La obtención de un porcentaje de recombinación del 26,32% y del 46,67% para las variantes genéticas T233N y N697Y en el *SAMD9L* demuestran la eficiencia del sistema CRISPR/Cas9 para introducir mutaciones puntuales en el genoma.
- 3. A pesar de los resultados favorables de recombinación HDR mediante CRISPR/Cas9, la técnica de subclonación no está completamente optimizada y es necesario revisar los pasos del procedimiento para garantizar mejores resultados.
- 4. Se propone la posibilidad de explorar alternativas al procedimiento de subclonación, como la "targeted NGS", porque a pesar del coste asociado, podría ofrecer una detección más rápida y exhaustiva de las variantes alélicas.

## <span id="page-41-0"></span>7. BIBLIOGRAFÍA

- Arber, D. A., Orazi, A., Hasserjian, R., Thiele, J., Borowitz, M. J., Le Beau, M. M., Bloomfield, C. D., Cazzola, M., & Vardiman, J. W. (2016). The 2016 revision to the World Health Organization classification of myeloid neoplasms and acute leukemia. *Blood*, 127(20), 2391-2405. https://doi.org/10.1182/blood-2016-03-643544
- Baliakas, P., Tesi, B., Wartiovaara-Kautto, U., Stray-Pedersen, A., Friis, L. S., Dybedal, I., Hovland, R., Jahnukainen, K., Raaschou-Jensen, K., Ljungman, P., Rustad, C. F., Lautrup, C. K., Kilpivaara, O., Kittang, A. O., Grønbæk, K., Cammenga, J., Hellström-Lindberg, E., & Andersen, M. K. (2019). Nordic Guidelines for Germline Predisposition to Myeloid Neoplasms in Adults: Recommendations for Genetic Diagnosis, Clinical Management and Follow-up. *HemaSphere*, 3(6), Article e321. https://doi.org/10.1097/HS9.0000000000000321
- Betancor, L., Gadea, M., & Flores, K. (2008). Genética bacteriana. En Instituto de Higiene, Facultad de Medicina (UDELAR). TEMAS DE BACTERIOLOGÍA Y VIROLOGÍA MÉDICA (pp. 65-90). 3ra Ed. Montevideo: Oficina del Libro FEFMUR.
- Brinkman, E. K., Kousholt, A. N., Harmsen, T., Leemans, C., Chen, T., Jonkers, J., & Van Steensel, B. (2018). Easy quantification of template-directed CRISPR/Cas9 editing. *Nucleic acids research*, 46(10), Article e58-e58.<https://doi.org/10.1093/nar/gky164>
- Canet López, D. (2017). *CRISPR-Cas9: Técnicas y aplicaciones* [Trabajo de Fin de Máster, Universitat Oberta de Catalunya]. http://hdl.handle.net/10609/63825
- Carbonell Muñoz, D. (2021). *CARACTERIZACIÓN GENÉTICA DE LA NEOPLASIAS MIELOIDES MEDIANTE SECUENCIACIÓN MASIVA* [Tesis doctoral, Universidad de Alcalá]. http://hdl.handle.net/10017/50519
- Carbonell Pérez, P. (2019). *Diseño y validación de un panel de genes por hibridación y captura dirigido a neoplasias mieloides hereditarias* [Trabajo de Fin de Grado, Universitat Politècnica de València]. http://hdl.handle.net/10251/124726
- Coll Fresno, P. M., Leal Sánchez, F., & Díaz Martínez, M. M. (2011). *Taller de Investigación en Biodiversidad de Microorganismos.* http://hdl.handle.net/10366/112898
- De Kouchkovsky, I. & Abdul-Hay, M. (2016). Acute myeloid leukemia: A comprehensive review and 2016 update. *Blood Cancer Journal*, 6 (7), Article e441-e441. https://doi.org/10.1038/bcj.2016.50
- Díaz, L. E., Ortiz, B. L., & Sánchez, M. (2001). Obtención de una sonda específica para evaluar la transcripción del gen STAT5b. *Biomédica*, 21(2), 142-149.
- Farboud, B., Jarvis, E., Roth, T. L., Shin, J., Corn, J. E., Marson, A., Meyer, B. J., Patel, N. H., & Hochstrasser, M. L. (2018). Enhanced genome editing with cas9 ribonucleoprotein in

diverse cells and organisms. *Journal of Visualized Experiments*, (135). https://doi.org/10.3791/57350

- Ferrari, S., Jacob, A., Beretta, S., Unali, G., Albano, L., Vavassori, V., Cittaro, D., Lazarevic, D., Brombin, C., Cugnata, F., Kajaste-Rudnitski, A., Merelli, I., Genovese, P., & Naldini, L. (2020). Efficient gene editing of human long-term hematopoietic stem cells validated by clonal tracking. *Nature Biotechnology*, 38 (11), 1298-1308. https://doi.org/10.1038/s41587-020-0551-y
- Hsiau, T., Maures, T., Waite, K., Yang, J., Kelso, R., Holden, K., & Stoner, R. (2018). Inference of CRISPR Edits from Sanger Trace Data. *bioRxiv*. Article 251082. <https://doi.org/10.1101/251082>
- Hsu, P. D., Lander, E. S., & Zhang, F. (2014). Development and applications of CRISPR-Cas9 for genome engineering. En *Cell*, 157 (6), 1262-1278. https://doi.org/10.1016/j.cell.2014.05.010
- Integrated DNA Technologies (2024, Mayo). *Flujo de trabajo de edición del genoma CRISPR.* [https://eu.idtADN.com/pages/technology/crispr/crispr-workflow](https://eu.idtadn.com/pages/technology/crispr/crispr-workflow)
- Integrated DNA Technologies (2024, Junio). *Improving efficiency of homology-directed repair (HDR)*. https://eu.idtdna.com/pages/education/decoded/article/improving-efficiencyof-homology-directed-repair-(hdr)-with-alt-r-hdr-enhancer-v2
- Jinek, M., Chylinski, K., Fonfara, I., Hauer, M., Doudna, J. A., & Charpentier, E. (2012). A Programmable Dual-RNA-Guided DNA Endonuclease in Adaptive Bacterial Immunity. *Science*, 337 (6096), 816-821. https://doi.org/10.1126/science.1225829
- Lander, E. S. (2016). The Heroes of CRISPR. *Cell*, 164(1-2), 18-28. https://doi.org/10.1016/j.cell.2015.12.041
- Lammoglia-Cobo, M. F., Lozano-Reyes, R., García-Sandoval, C. D., Avilez-Bahena, C. M., Trejo-Reveles, V., Muñoz-Soto, R. B., & López-Camacho, C. (2016). La revolución en ingeniería genética: sistema CRISPR/Cas. *Investigación en Discapacidad*, 5(2), 116-128.
- Liu, X., Wu, S., Xu, J., Sui, C. & Wei, J. (2017). Application of CRISPR/Cas9 in plant biology. *Acta Pharmaceutica Sinica B*, 7 (3), 292-302. https://doi.org/10.1016/j.apsb.2017.01.002
- López Abellán, A. (2022). *Estudio de las funciones de las cohesinas en el síndrome de Cornelia de Lange (SCdL)* [Trabajo de Fin de Grado, Universitat Politècnica de València]. http://hdl.handle.net/10251/185388
- López Mancheño, Y. A. (2015). *INGENIERÍA GENÓMICA MEDIANTE SISTEMAS CRISPR-Cas* [Trabajo de Fin de Grado, Universidad de Alicante]. http://hdl.handle.net/10045/49146
- Lucas Toca, S. (2022). Edición genómica en ratón basada en la electroporación de CRISPR/Cas9 en cigotos. Aplicación al estudio del síndrome de mano hendida. [Tesis doctoral, Universidad de Cantabria]. https://hdl.handle.net/10902/26680
- Ma, Y., Zhang, L. & Huang, X. (2014). Genome modification by CRISPR/Cas9. *FEBS Journal*, 281 (23), 5186-5193. https://doi.org/10.1111/febs.13110
- Montoliu, L. (2017). EDICIÓN DEL GENOMA. En Genómica en medicina. Una guía práctica (pp. 62-75). Medigene Press SL.
- National Human Genome Research Institute (2024, Mayo). *Variante de significado incierto (VUS).* https://www.genome.gov/es/genetics-glossary/Variant-of-Uncertain-Significance-VUS
- Olvera León, R. (2020). *Identificación de variantes genéticas candidatas a desarrollar melanoma familiar y su exploración funcional* [Tesis doctoral, Universidad Nacional Autónoma de México]. https://hdl.handle.net/20.500.14330/TES01000805535
- Orkin, SH & Zon, LI (2008). Hematopoiesis: An Evolving Paradigm for Stem Cell Biology. *Cell*, 132 (4), 631-644. https://doi.org/10.1016/j.cell.2008.01.025
- Pardo Lorente, N. (2018). *MOLECULAR CHARACTERIZATION OF PATIENTS WITH HEREDITARY MYELOID NEOPLASMS BY NEXT-GENERATION SEQUENCING.* [Trabajo de Fin de Grado, Universitat Politècnica de València]. http://hdl.handle.net/10251/107782
- Park, S. H., Cao, M., Pan, Y., Davis, T. H., Saxena, L., Deshmukh, H., Fu, Y., Treangen, T., Sheehan, V. A. & Bao, G. (2022). Comprehensive analysis and accurate quantification of unintended large gene modifications induced by CRISPR-Cas9 gene editing. *Science Advances*, 8(42), Article eabo7676. https://doi.org/10.1126/sciadv.abo7676
- Ran, F. A., Hsu, P. D., Wright, J., Agarwala, V., Scott, D. A., & Zhang, F. (2013). Genome engineering using the CRISPR-Cas9 system. *Nature Protocols*, 8(11), 2281-2308. https://doi.org/10.1038/nprot.2013.143
- Redman, M., King, A., Watson, C. & King, D. (2016). What is CRISPR/Cas9? Archives of Disease in Childhood: Education and Practice Edition, 101(4), 213-215. https://doi.org/10.1136/archdischild-2016-310459
- Richards, S., Aziz, N., Bale, S., Bick, D., Das, S., Gastier-Foster, J., Grody, W. W., Hegde, M., Lyon, E., Spector, E., Voelkerding, K., & Rehm, H. L. (2015). Standards and guidelines for the interpretation of sequence variants: A joint consensus recommendation of the American College of Medical Genetics and Genomics and the Association for Molecular Pathology. *Genetics in Medicine*, 17(5), 405-424. https://doi.org/10.1038/gim.2015.30
- Roque García, W., Sarduy Sáez, S., & Jaime Fagundo, J. C. (2018). Síndromes de hemopatías mieloides malignas hereditarias. *Revista Cubana de Hematología, Inmunología y Hemoterapia*, 34(2), 116-124.
- Rubnitz, J. E., Gibson, B., & Smith, F. O. (2008). Acute Myeloid Leukemia. *Pediatric Clinics of North America*, 55(1), 21-51. https://doi.org/10.1016/J.PCL.2007.11.003
- Sahoo, S. S., Kozyra, E. J., & Wlodarski, M. W. (2020). Germline predisposition in myeloid neoplasms: Unique genetic and clinical features of GATA2 deficiency and *SAMD9*/*SAMD9L* syndromes. *Best Practice and Research: Clinical Haematology,* 33 (3), Article 101197. https://doi.org/10.1016/j.beha.2020.101197
- Schubert, M. S., Thommandru, B., Woodley, J., Turk, R., Yan, S., Kurgan, G., McNeill, M. S., & Rettig, G. R. (2021). Optimized design parameters for CRISPR Cas9 and Cas12a homology-directed repair. *Scientific Reports*, 11(1), 19482. https://doi.org/10.1038/s41598-021-98965-y
- Sinclair, F., Begum, A. A., Dai, C. C., Toth, I., & Moyle, P. M. (2023). Recent advances in the delivery and applications of nonviral CRISPR/Cas9 gene editing. *Drug Delivery and Translational Research*, 13(5), 1500-1519. https://doi.org/10.1007/s13346-023-01320 z
- Taghian, D.G., Nickoloff, J.A. (1996). Subcloning Strategies and Protocols En A. J. Harwood (Eds.) Basic DNA and RNA Protocols. *Methods in Molecular Biology*, 58, 221-235. https://doi.org/10.1385/0-89603-402-X:221
- Tesi, B., Davidsson, J., Voss, M., Rahikkala, E., Holmes, T. D., C Chiang, S. C., Komulainen-Ebrahim, J., Gorcenco, S., Rundberg Nilsson, A., Ripperger, T., Kokkonen, H., Bryder, D., Fioretos, T., Henter, J.-I., NiinimäkiNiinim, R., Nilsson, L., Jan Pronk, C., Puschmann, A., Qian, H., … Bryceson, Y. T. (2017). Gain-of-function *SAMD9L* mutations cause a syndrome of cytopenia, immunodeficiency, MDS, and neurological symptoms. *Blood*, 129(16), 2266- 2279. https://doi.org/10.1182/blood-2016-10
- ThermoFisher (2024, Mayo). *Traditional Cloning Basics.* https://www.thermofisher.com/es/es/home/life-science/cloning/cloning-learningcenter/invitrogen-school-of-molecular-biology/molecular-cloning/cloning/traditionalcloning-basics.html
- Tsai, H. Y., Lai, L. B. & Gopalan, V. (2002). A Modified pBluescript-Based Vector for Facile Cloning and Transcription of RNAs. *Analytical Biochemistry*, 303 (2), 214-217. https://doi.org/10.1006/abio.2001.5567
- UNITED NATIONS, (2024, Junio). *Objetivos y Metas de Desarrollo Sostenible.* https://www.un.org/sustainabledevelopment/es/objetivos-de-desarrollo-sostenible/
- Wong, J. C., Bryant, V., Lamprecht, T., Ma, J., Walsh, M., Schwartz, J., Del Pilar Alzamora, M., Mullighan, C. G., Loh, M. L., Ribeiro, R., Downing, J. R., Carroll, W. L., Davis, J., Gold, S., Rogers, P. C., Israels, S., Yanofsky, R., Shannon, K., & Klco, J. M. Germline SAMD9 and *SAMD9L* mutations are associated with extensive genetic evolution and diverse hematologic outcomes. *JCI insight*, 3(14). https://doi.org/10.1172/jci.insight.121086

Zou, Y. (2017). *DISEÑO Y SÍNTESIS DE UN NUEVO BIOMATERIAL RECOMBINANTE PARA USO EN REGENERACIÓN TISULAR NEURONAL* [Trabajo de Fin de Master, Universidad de Valladolid]. http://uvadoc.uva.es/handle/10324/26293